# Release Notes - Rev. B

OmniSwitch 6360, 6465, 6560, 6860(E), 6860N, 6865, 6900, 6900-V72/C32, 6900-X48C6/T48C6/X48C4E/V48C8, 9900

Release 8.7R3

These release notes accompany release 8.7R3. These release notes provide important information on individual software features and hardware modules. Since much of the information in these release notes is not included in the hardware and software user manuals, it is important that you read all sections of this document before installing new hardware or loading new software.

# **Contents**

| Contents                                                                                                  | 2  |
|----------------------------------------------------------------------------------------------------|----|
| Related Documentation                                                                                     | 3  |
| System Requirements                                                                                       | 4  |
| [IMPORTANT] *MUST READ*: AOS Release 8.7R3 Prerequisites and Deployment Information                       | 10 |
| Licensed Features                                                                                         | 13 |
| ALE Secure Diversified Code                                                                               | 13 |
| New / Updated Hardware Support and Guidelines                                                             | 14 |
| New Software Features and Enhancements                                                                    | 15 |
| Open Problem Reports and Feature Exceptions                                                               | 18 |
| Hot-Swap/Redundancy Feature Guidelines                                                                    | 22 |
| Technical Support                                                                                         | 25 |
| Appendix A: Feature Matrix                                                                                | 26 |
| Appendix B: SPB L3 VPN-Lite Service-based (Inline Routing) / External Loopback Support / BVLAN Guidelines | 34 |
| Appendix C: General Upgrade Requirements and Best Practices                                               | 37 |
| Appendix D: Standard Upgrade - OmniSwitch Standalone or Virtual Chassis                                   | 42 |
| Appendix E: ISSU - OmniSwitch Chassis or Virtual Chassis                                                  | 44 |
| Appendix F: FPGA / U-boot Upgrade Procedure                                                               | 47 |
| Appendix G: OS6900-V72/C32 Flash Cleanup Procedure / FEC Disable                                          | 49 |
| Appendix H: Fixed Problem Reports                                                                         | 50 |
| Annendix I: Installing/Removing Packages                                                                  | 54 |

## **Related Documentation**

These release notes should be used in conjunction with OmniSwitch AOS Release 8 User Guides. The following are the titles of the user guides that apply to this release.

- OmniSwitch 6360 Hardware User Guide
- OmniSwitch 6465 Hardware User Guide
- OmniSwitch 6900 Hardware User Guide
- OmniSwitch 6560 Hardware User Guide
- OmniSwitch 6860 Hardware User Guide
- OmniSwitch 6865 Hardware User Guide
- OmniSwitch 9900 Hardware User Guide
- OmniSwitch AOS Release 8 CLI Reference Guide
- OmniSwitch AOS Release 8 Network Configuration Guide
- OmniSwitch AOS Release 8 Switch Management Guide
- OmniSwitch AOS Release 8 Advanced Routing Configuration Guide
- OmniSwitch AOS Release 8 Data Center Switching Guide
- OmniSwitch AOS Release 8 Specifications Guide
- OmniSwitch AOS Release 8 Transceivers Guide

# **System Requirements**

## **Memory Requirements**

The following are the standard shipped memory configurations. Configuration files and the compressed software images—including web management software (WebView) images—are stored in the flash memory.

| Platform                  | SDRAM | Flash |
|---------------------------|-------|-------|
| OS6360                    | 1GB   | 1GB   |
| OS6465                    | 1GB   | 1GB   |
| OS6560                    | 2GB   | 2GB   |
| OS6560-24X4/P24X4         | 1GB   | 1GB   |
| OS6860(E)                 | 2GB   | 2GB   |
| OS6860N                   | 4GB   | 32GB  |
| OS6865                    | 2GB   | 2GB   |
| OS6900-X Models           | 2GB   | 2GB   |
| OS6900-T Models           | 4GB   | 2GB   |
| OS6900-Q32                | 8GB   | 2GB   |
| OS6900-X72                | 8GB   | 4GB   |
| OS6900-V72/C32            | 16GB  | 16GB  |
| OS6900-X48C6/T48C6/X48C4E | 8GB   | 32GB  |
| OS9900                    | 16GB  | 2GB   |

### **U-Boot and FPGA Requirements**

The software versions listed below are the MINIMUM required, except where otherwise noted. Switches running the minimum versions, as listed below, do not require any U-Boot or FPGA upgrades but it's recommended to upgrade to the current verson to address any known issues. Use the 'show hardware-info' command to determine the current versions.

Switches not running the minimum version required should upgrade to the latest U-Boot or FPGA that is available with this AOS release software available from Service & Support.

Please refer to the <u>Upgrade Instructions</u> section at the end of these Release Notes for step-by-step instructions on upgrading your switch.

### OmniSwitch 6360 - AOS Release 8.7.98.RO3 (GA)

| Hardware    | Minimum<br>U-Boot | Current<br>U-Boot       | Minimum<br>FPGA | Current<br>FPGA |
|-------------|-------------------|-------------------------|-----------------|-----------------|
| OS6360-10   | 8.7.149.R02       | 8.7.30.R03 <sup>2</sup> | 0.11            | 0.11            |
| OS6360-P10  | 8.7.149.R02       | 8.7.30.R03 <sup>2</sup> | 0.11            | 0.11            |
| OS6360-24   | 8.7.149.R02       | 8.7.30.R03 <sup>2</sup> | 0.15            | 0.171           |
| OS6360-P24  | 8.7.149.R02       | 8.7.30.R03 <sup>2</sup> | 0.15            | 0.171           |
| OS6360-P24X | 8.7.149.R02       | 8.7.30.R03 <sup>2</sup> | 0.12            | 0.12            |

| Hardware    | Minimum<br>U-Boot | Current<br>U-Boot       | Minimum<br>FPGA | Current<br>FPGA |
|-------------|-------------------|-------------------------|-----------------|-----------------|
| OS6360-PH24 | 8.7.149.R02       | 8.7.30.R03 <sup>2</sup> | 0.12            | 0.12            |
| OS6360-48   | 8.7.149.R02       | 8.7.30.R03 <sup>2</sup> | 0.15            | 0.171           |
| OS6360-P48  | 8.7.149.R02       | 8.7.30.R03 <sup>2</sup> | 0.15            | 0.171           |
| OS6360-P48X | 8.7.149.R02       | 8.7.30.R03 <sup>2</sup> | 0.12            | 0.12            |

<sup>1.</sup> FPGA version 0.17 is REQUIRED to address issues CRAOS8X-26370 and CRAOS8X-25033.

# OmniSwitch 6465 - AOS Release 8.7.98.R03 (GA)

| Hardware    | Minimum<br>U-Boot | Current<br>U-Boot                                 | Minimum<br>FPGA | Current<br>FPGA |
|-------------|-------------------|---------------------------------------------------|-----------------|-----------------|
| OS6465-P6   | 8.5.83.R01        | 8.7.2.R02 <sup>2</sup><br>8.7.30.R03 <sup>3</sup> | 0.10            | 0.10            |
| OS6465-P12  | 8.5.83.R01        | 8.7.2.R02 <sup>2</sup><br>8.7.30.R03 <sup>3</sup> | 0.10            | 0.10            |
| OS6465-P28  | 8.5.89.R02        | 8.7.2.R02 <sup>2</sup><br>8.7.30.R03 <sup>3</sup> | 0.5             | 0.71            |
| OS6465T-12  | 8.6.117.R01       | 8.7.2.R02 <sup>2</sup><br>8.7.30.R03 <sup>3</sup> | 0.4             | 0.4             |
| OS6465T-P12 | 8.6.117.R01       | 8.7.2.R02 <sup>2</sup><br>8.7.30.R03 <sup>3</sup> | 0.4             | 0.4             |

<sup>1.</sup> FPGA version 0.7 is optional to address issue CRAOS8X-12042.

# OmniSwitch 6560 - AOS Release 8.7.98.R03 (GA)

| Hardware                     | Minimum<br>U-Boot | Current<br>U-Boot                                 | Minimum<br>FPGA | Current<br>FPGA                      |
|------------------------------|-------------------|---------------------------------------------------|-----------------|--------------------------------------|
| OS6560-24Z24                 | 8.5.22.R01        | 8.7.2.R02 <sup>3</sup><br>8.7.30.R03 <sup>7</sup> | 0.7             | 0.85                                 |
| OS6560-P24Z24                | 8.4.1.23.R02      | 8.7.2.R02 <sup>3</sup><br>8.7.30.R03 <sup>7</sup> | 0.6             | 0.7 <sup>1</sup><br>0.8 <sup>5</sup> |
| OS6560-24Z8                  | 8.5.22.R01        | 8.7.2.R02 <sup>3</sup><br>8.7.30.R03 <sup>7</sup> | 0.7             | 0.85                                 |
| OS6560-P24Z8                 | 8.4.1.23.R02      | 8.7.2.R02 <sup>3</sup><br>8.7.30.R03 <sup>7</sup> | 0.6             | 0.7 <sup>1</sup><br>0.8 <sup>5</sup> |
| OS6560-24X4                  | 8.5.89.R02        | 8.7.2.R02 <sup>4</sup><br>8.7.30.R03 <sup>7</sup> | 0.4             | 0.4                                  |
| OS6560-P24X4                 | 8.5.89.R02        | 8.7.2.R02 <sup>4</sup><br>8.7.30.R03 <sup>7</sup> | 0.4             | 0.4                                  |
| OS6560-P48Z16<br>(903954-90) | 8.4.1.23.R02      | 8.7.2.R02 <sup>3</sup><br>8.7.30.R03 <sup>7</sup> | 0.6             | 0.7 <sup>1</sup><br>0.8 <sup>5</sup> |

<sup>2.</sup> Optional uboot update for CRAOS8X-24464, ability to disable/authenticate uboot access.

U-boot 8.7.2.R02 is optional to address UBIFS error issues CRAOS8X-4813/13440.
 Optional uboot update for CRAOS8X-24464, ability to disable/authenticate uboot access.

| Hardware                     | Minimum<br>U-Boot | Current<br>U-Boot                                 | Minimum<br>FPGA | Current<br>FPGA                      |
|------------------------------|-------------------|---------------------------------------------------|-----------------|--------------------------------------|
| OS6560-P48Z16<br>(904044-90) | 8.5.97.R04        | 8.7.2.R02 <sup>3</sup><br>8.7.30.R03 <sup>7</sup> | 0.3             | 0.6 <sup>2</sup><br>0.7 <sup>6</sup> |
| OS6560-48X4                  | 8.5.97.R04        | 8.7.2.R02 <sup>4</sup><br>8.7.30.R03 <sup>7</sup> | 0.4             | 0.7 <sup>2</sup><br>0.8 <sup>6</sup> |
| OS6560-P48X4                 | 8.5.97.R04        | 8.7.2.R02 <sup>4</sup><br>8.7.30.R03 <sup>7</sup> | 0.4             | 0.7 <sup>2</sup><br>0.8 <sup>6</sup> |
| OS6560-X10                   | 8.5.97.R04        | 8.7.2.R02 <sup>4</sup><br>8.7.30.R03 <sup>7</sup> | 0.5             | 0.82                                 |

- 1. FPGA version 0.7 is optional to address issue CRAOS8X-7207.
- 2. FPGA versions are optional to address issue CRAOS8X-16452.
- 3. U-boot 8.7.2.R02 is optional to address eUSB issue CRAOS8X-13819.
- 4. U-boot 8.7.2.R02 is optional to address UBIFS error issues CRAOS8X-4813/13440.
- 5. FPGA version 0.8 is optional to address issue CRAOS8X-22857.
- 6. FPGA versions 0.7 and 0.8 are optional to support 1588v2.
- 7. Optional uboot update for CRAOS8X-24464, ability to disable/authenticate uboot access.

# OmniSwitch 6860(E) - AOS Release 8.7.98.R03 (GA)

| Hardware                             | Minimum<br>U-Boot | Current<br>U-Boot       | Minimum<br>FPGA | Current<br>FPGA   |
|--------------------------------------|-------------------|-------------------------|-----------------|-------------------|
| OS6860/OS6860E<br>(except U28/P24Z8) | 8.1.1.70.R01      | 8.7.30.R03 <sup>2</sup> | 0.9             | 0.10 <sup>1</sup> |
| OS6860E-U28                          | 8.1.1.70.R01      | 8.7.30.R03 <sup>2</sup> | 0.2             | 0.2               |
| OS6860E-P24Z8                        | 8.4.1.17.R01      | 8.7.30.R03 <sup>2</sup> | 0.5             | 0.7 <sup>1</sup>  |

<sup>1.</sup> FPGA versions 7 and 10 are optional on the PoE models for the fast and perpetual PoE feature support.

# OmniSwitch 6860N - AOS Release 8.7.98.R03 (GA)

| Hardware               | Minimum<br>ONIE                | Current<br>ONIE | Minimum<br>FPGA | Current<br>FPGA |
|------------------------|--------------------------------|-----------------|-----------------|-----------------|
| OS6860N-U28            | 2019.05.00.10                  | 2019.05.00.10   | 12              | 12              |
| OS6860N-P48Z           |                                |                 | 12              | 12              |
| OS6860N-P48M           |                                |                 | 11              | 11              |
| Note: These models use | the <b>Uosn.img</b> image file | <u>.</u>        | ı               |                 |

# OmniSwitch 6865 - AOS Release 8.7.98.R03 (GA)

| Hardware    | Minimum<br>U-Boot | Current<br>U-Boot                                 | Minimum<br>FPGA | Current<br>FPGA |
|-------------|-------------------|---------------------------------------------------|-----------------|-----------------|
| OS6865-P16X | 8.3.1.125.R01     | 8.7.2.R02 <sup>2</sup><br>8.7.30.R03 <sup>3</sup> | 0.20            | 0.251           |
| OS6865-U12X | 8.4.1.17.R01      | 8.7.2.R02 <sup>2</sup><br>8.7.30.R03 <sup>3</sup> | 0.23            | 0.251           |

<sup>2.</sup> Optional uboot update for CRAOS8X-24464, ability to disable/authenticate uboot access.

| Hardware    | Minimum      | Current                                           | Minimum | Current           |
|-------------|--------------|---------------------------------------------------|---------|-------------------|
|             | U-Boot       | U-Boot                                            | FPGA    | FPGA              |
| OS6865-U28X | 8.4.1.17.R01 | 8.7.2.R02 <sup>2</sup><br>8.7.30.R03 <sup>3</sup> | 0.11    | 0.14 <sup>1</sup> |

- 1. FPGA versions 0.25 and 0.14 are optional for the fast and perpetual PoE feature support.
- 2. U-boot 8.7.2.R02 is optional to address eUSB issue CRAOS8X-13819.
- 3. Optional uboot update for CRAOS8X-24464, ability to disable/authenticate uboot access.
- Note: CRAOS8X-4150 for the OS6865-U28X was fixed with FPGA version 0.12 and higher.

# OmniSwitch 6900-X20/X40 - AOS Release 8.7.98.R03 (GA)

| Minimum<br>U-Boot | Current<br>U-Boot                        | Minimum<br>FPGA                                                                            | Current<br>FPGA                                                      |
|-------------------|------------------------------------------|--------------------------------------------------------------------------------------------|----------------------------------------------------------------------|
| 7.2.1.266.R02     | 8.7.30.R03 <sup>1</sup>                  | 1.3.0/1.2.0                                                                                | 1.3.0/2.2.0                                                          |
| 7.2.1.266.R02     | 8.7.30.R03 <sup>1</sup>                  | 1.3.0/2.2.0                                                                                | 1.3.0/2.2.0                                                          |
|                   | U-Boot<br>7.2.1.266.R02<br>7.2.1.266.R02 | U-Boot U-Boot  7.2.1.266.R02 8.7.30.R03 <sup>1</sup> 7.2.1.266.R02 8.7.30.R03 <sup>1</sup> | U-Boot U-Boot FPGA 7.2.1.266.R02 8.7.30.R03 <sup>1</sup> 1.3.0/1.2.0 |

### OmniSwitch 6900-T20/T40 - AOS Release 8.7.98.R03 (GA)

| Hardware                                                                                  | Minimum<br>U-Boot | Current<br>U-Boot       | Minimum<br>FPGA | Current<br>FPGA |
|-------------------------------------------------------------------------------------------|-------------------|-------------------------|-----------------|-----------------|
| CMM (if XNI-U12E<br>support is not<br>needed)                                             | 7.3.2.134.R01     | 8.7.30.R03 <sup>1</sup> | 1.4.0/0.0.0     | 1.6.0/0.0.0     |
| CMM (if XNI-U12E support is needed)                                                       | 7.3.2.134.R01     | 8.7.30.R03 <sup>1</sup> | 1.6.0/0.0.0     | 1.6.0/0.0.0     |
| 1. Optional uboot update for CRAOS8X-24464, ability to disable/authenticate uboot access. |                   |                         |                 |                 |

# OmniSwitch 6900-Q32 - AOS Release 8.7.98.R03 (GA)

| Hardware                                                                                  | Minimum<br>U-Boot | Current<br>U-Boot       | Minimum<br>FPGA | Current<br>FPGA |
|-------------------------------------------------------------------------------------------|-------------------|-------------------------|-----------------|-----------------|
| СММ                                                                                       | 7.3.4.277.R01     | 8.7.30.R03 <sup>1</sup> | 0.1.8           | 0.1.8           |
| 1. Optional uboot update for CRAOS8X-24464, ability to disable/authenticate uboot access. |                   |                         |                 |                 |

### OmniSwitch 6900-X72 - AOS Release 8.7.98.R03 (GA)

| Hardware | Minimum      | Current                                             | Minimum | Current             |
|----------|--------------|-----------------------------------------------------|---------|---------------------|
|          | U-Boot       | U-Boot                                              | FPGA    | FPGA                |
| CMM      | 7.3.4.31.R02 | 8.6.189.R02 <sup>1</sup><br>8.7.30.R03 <sup>2</sup> | 0.1.10  | 0.1.11 <sup>1</sup> |

- 1. FPGA version 0.1.11 and U-boot version 8.6.189.R02 are optional to address CRAOS8X-11118.
- 2. Optional uboot update for CRAOS8X-24464, ability to disable/authenticate uboot access.

# OmniSwitch 6900-V72/C32 - AOS Release 8.7.98.R03 (GA)

| Hardware                                       | Minimum       | Current       | Minimum                                      | Current                                      |
|------------------------------------------------|---------------|---------------|----------------------------------------------|----------------------------------------------|
|                                                | ONIE          | ONIE          | CPLD                                         | CPLD                                         |
| OS6900-V72                                     | 2017.08.00.01 | 2017.08.00.01 | CPLD 1 - 0x5<br>CPLD 2 - 0x6                 | CPLD 1 - 0x5<br>CPLD 2 - 0x6                 |
|                                                |               |               | CPLD 3 - 0x8                                 | CPLD 3 - 0x8                                 |
| OS6900-C32                                     | 2016.08.00.03 | 2018.11.00.02 | CPLD 1 - 0xA<br>CPLD 2 - 0xB<br>CPLD 3 - 0xB | CPLD 1 - 0xA<br>CPLD 2 - 0xB<br>CPLD 3 - 0xB |
| Note: These models use the Yos.img image file. |               |               |                                              |                                              |

# OmniSwitch 6900-X48C6/T48C6/X48C4E/V48C8- AOS Release 8.7.98.R03 (GA)

| Hardware      | Minimum<br>ONIE | Current<br>ONIE | Minimum<br>CPLD                              | Current<br>CPLD                              |
|---------------|-----------------|-----------------|----------------------------------------------|----------------------------------------------|
| OS6900-X48C6  | 2019.08.00.01   | 2019.08.00.01   | CPLD 1 - 0x2<br>CPLD 2 - 0x2<br>CPLD 3 - 0x2 | CPLD 1 - 0x2<br>CPLD 2 - 0x2<br>CPLD 3 - 0x2 |
| OS6900-T48C6  | 2019.08.00.01   | 2019.08.00.01   | CPLD 1 - 0x2<br>CPLD 2 - 0x2<br>CPLD 3 - 0x4 | CPLD 1 - 0x2<br>CPLD 2 - 0x2<br>CPLD 3 - 0x4 |
| OS6900-X48C4E | 2019.05.00.10   | 2019.05.00.10   | CPLD 1 - 0x3<br>CPLD 2 - 0x2<br>CPLD 3 - 0x3 | CPLD 1 - 0x3<br>CPLD 2 - 0x2<br>CPLD 3 - 0x3 |
| OS6900-V48C8  | 2020.02.00.01   | 2020.02.00.01   | CPLD 1 - 0x2<br>CPLD 2 - 0x3<br>CPLD 3 - 0x2 | CPLD 1 - 0x2<br>CPLD 2 - 0x3<br>CPLD 3 - 0x2 |

**Note**: These models use the **Yos.img** image file.

# OmniSwitch 9900 - AOS Release 8.7.98.R03 (GA)

| Hardware                     | Minimum<br>Coreboot-<br>uboot | Current<br>Coreboot-<br>uboot            | Mimimun<br>Control<br>FPGA | Current<br>Control<br>FPGA | Minimum/<br>Current<br>Power FPGA |
|------------------------------|-------------------------------|------------------------------------------|----------------------------|----------------------------|-----------------------------------|
| OS99-CMM                     | 8.3.1.103.R01                 | 8.3.1.103.R01<br>8.7.30.R03 <sup>1</sup> | 2.3.0                      | 2.3.0                      | 0.8                               |
| OS9907-CFM                   | 8.3.1.103.R01                 | 8.3.1.103.R01                            | -                          | -                          | -                                 |
| OS99-GNI-48                  | 8.3.1.103.R01                 | 8.3.1.103.R01                            | 1.2.4                      | 1.2.4                      | 0.9                               |
| OS99-GNI-P48                 | 8.3.1.103.R01                 | 8.3.1.103.R01                            | 1.2.4                      | 1.2.4                      | 0.9                               |
| OS99-XNI-48 (903753-<br>90)  | 8.3.1.103.R01                 | 8.3.1.103.R01                            | 1.3.0                      | 1.3.0                      | 0.6                               |
| OS99-XNI-48 (904049-<br>90)  | 8.6.261.R01                   | 8.6.261.R01                              | 1.4.0                      | 1.4.0                      | 0.7                               |
| OS99-XNI-U48 (903723-<br>90) | 8.3.1.103.R01                 | 8.3.1.103.R01                            | 2.9.0                      | 2.9.0                      | 0.8                               |

| Hardware                     | Minimum<br>Coreboot-<br>uboot | Current<br>Coreboot-<br>uboot                                                             | Mimimun<br>Control<br>FPGA | Current<br>Control<br>FPGA | Minimum/<br>Current<br>Power FPGA |  |  |
|------------------------------|-------------------------------|-------------------------------------------------------------------------------------------|----------------------------|----------------------------|-----------------------------------|--|--|
| OS99-XNI-U48 (904047-<br>90) | 8.6.261.R01                   | 8.6.261.R01                                                                               | 2.10.0                     | 2.10.0                     | 0.8                               |  |  |
| OS99-GNI-U48                 | 8.4.1.166.R01                 | 8.4.1.166.R01                                                                             | 0.3.0                      | 0.3.0                      | 0.2                               |  |  |
| OS99-CNI-U8                  | 8.4.1.20.R03                  | 8.4.1.20.R03                                                                              | 1.7                        | 1.7                        | N/A                               |  |  |
| OS99-XNI-P48Z16              | 8.4.1.20.R03                  | 8.4.1.20.R03                                                                              | 1.4                        | 1.4                        | 0.6                               |  |  |
| OS99-XNI-U24                 | 8.5.76.R04                    | 8.6.261.R01                                                                               | 1.0                        | 2.9.0                      | 0.8                               |  |  |
| OS99-XNI-P24Z8               | 8.5.76.R04                    | 8.6.261.R01                                                                               | 1.1                        | 1.4.0                      | 0.7                               |  |  |
| OS99-XNI-U12Q                | 8.6.117.R01                   | 8.6.117.R01                                                                               | 1.5.0                      | 1.5.0                      | N/A                               |  |  |
| OS99-XNI-UP24Q2              | 8.6.117.R01                   | 8.6.117.R01                                                                               | 1.5.0                      | 1.5.0                      | N/A                               |  |  |
| 1. Optional uboot update for | or CRAOS8X-24464, a           | 1. Optional uboot update for CRAOS8X-24464, ability to disable/authenticate uboot access. |                            |                            |                                   |  |  |

#### [IMPORTANT] \*MUST READ\*: AOS Release 8.7R3 Prerequisites and Deployment Information

#### **General Information**

- Early availability features are available in AOS and can be configured. However, they have not gone through the complete AOS validation cycle and are therefore not officially supported.
- Please refer to the Feature Matrix in <u>Appendix A</u> for detailed information on supported features for each platform.
- Prior to upgrading please refer to <u>Appendix C</u> for important best practices, prerequisites, and step-by-step instructions.
- Some switches that ship from the factory will default to VC mode (requiring a vcboot.cfg configuration file) and attempt to run the automatic VC, automatic remote configuration, and automatic fabric protocols. Please note that since the switches default to VC mode, automatic remote configuration does not support the downloading of a 'boot.cfg' file, only the 'vcboot.cfg' file is supported.
- Some switches may ship from the factory with a diag.img file. This file is for internal switch diagnostic purposes only and can be safely removed.

**Note:** None of the ports on the OS6865 or OS6465 models default to auto-vfl so automatic VC will not run by default on newly shipped switches. However, automatic remote configuration and automatic fabric will run by default. The OS9900 does not support automatic VC mode, only static VC mode is supported.

- Switches that ship from the factory will have the *Running Configuration* set to the /flash/working directory upon the first boot up. By default, the automatic VC feature will run and the vcboot.cfg and vcsetup.cfg files will be created in the /flash/working directory but not in the /flash/certified directory which results in the *Running Configuration* not being certified. This will result in the *Running Configuration* being set to the /flash/certified directory on the next reboot. Additionally, on the next reboot the switch will no longer be in the factory default mode and will have a chassis-id of 1 which could cause a duplicate chassis-id issue if the switch is part of a VC. To set the switch back to the factory defaults on the next reboot perform the following:
  - -> rm /flash/working/vcboot.cfg
  - -> rm /flash/working/vcsetup.cfg
  - -> rm /flash/certified/vcboot.cfg
  - -> rm /flash/certified/vcsetup.cfg
- The OS6560-P48Z16 (903954-90) supports link aggregation only on the 1G/2.5G multiging and 10G ports (33-52). The 1G ports (ports 1-32) do not support link aggregation (CRAOSX-1766). Linkagg configuration on unsupported ports in 85R1/841R03 config file will be removed internally from software during upgrade reboot. Oversized frames will not be dropped on ingress of ports 1-32 (CRAOS8X-20939).

**Note:** OS6560-P48Z16 (904044-90) - This is a new version of the OS6560-P48Z16 which does not have the limitations mentioned above. The model number (OS6560-P48Z16) remains the same for both versions, only the part number can be used to differentiate between the versions.

Improved Convergence Performance
 Faster convergence times can be achieved on the following models with SFP, SFP+, QSFP+, and QSFP28 ports with fiber transceivers.

#### Exceptions:

- Copper ports or ports with copper transceivers do not support faster convergence.
- OS6865-P16X and OS6865-U12X ports 3 and 4 do not support faster convergence.
- VFL ports do not support faster convergence.
- Splitter ports (i.e. 4X10G or 4X25G) do not support faster convergence.

- MACsec Licensing Requirement
  Beginning in 8.6R1 the MACsec feature requires a site license, this license can be generated free of
  cost. After upgrading, the feature will be disabled until a license is installed. There is no reboot
  required after applying the license.
- SHA-1 Algorithm Chosen-prefix attacks against the SHA-1 algorithm are becoming easier for an attacker<sup>1</sup>. For this reason, we will be disabling the "ssh-rsa" public key signature algorithm by default in an upcoming AOS release. The better alternatives include:
  - The RFC8332 RSA SHA-2 signature algorithms rsa-sha2-256/512. These algorithms have the advantage of using the same key type as "ssh-rsa" but use the safer SHA-2 hash algorithms. RSA SHA-2 is enabled in AOS.
  - The RFC5656 ECDSA algorithms: ecdsa-sha2-nistp256/384/521. These algorithms are supported in AOS by default.

To check whether a server is using the weak ssh-rsa public key algorithm, for host authentication, try to connect to it after disabling the ssh-rsa algorithm from ssh(1)'s allowed list using the command below:

```
-> ssh strong-hmacs enable
```

If the host key verification fails and no other supported host key types are available, the server software on that host should be upgraded.

- 1. "SHA-1 is a Shambles: First Chosen-Prefix Collision on SHA-1 and Application to the PGP Web of Trust" Leurent, G and Peyrin, T (2020) <a href="https://eprint.iacr.org/2020/014.pdf">https://eprint.iacr.org/2020/014.pdf</a>
- With the continuous goal of preserving the environment in addition to the AOS software being preloaded on the switch and available on the Business Portal, we have begun removing the software access card previously included in the switch ship kit. For additional information or if in need of special assistance, please contact Service & Support.

#### **Deprecated Features / Functionality Changes**

The following table lists deprecated features and key functionality changes by release.

#### AOS Release 8.5R4

EVB - Beginning in 8.5R4, support for EVB is being removed. Any switches with an EVB configuration cannot be upgraded to 8.5R4 or above.

NTP - Beginning with AOS Release 8.5R4, OmniSwitches will not synchronize with an unsynchronized NTP server (stratum 16), as per the RFC standard. Existing installations where OmniSwitches are synchronizing from another OmniSwitch, or any other NTP server which is not synchronized with a valid NTP server, will not be able to synchronize their clocks. The following NTP commands have been deprecated:

- ntp server synchronized
- ntp server unsynchronized

#### AOS Release 8.6R1

DHCPv6 Guard - Configuration via an IPv6 interface name is deprecated in 8.6.R1. Commands entered using the CLI must use the new 'ipv6 dhcp guard vlan vlan-id' format of the command. The old format will still be accepted if present in a vcboot.cfg to preserve backwards compatibility.

IP Helper - The 'ip helper' commands have been deprecated in 8.6R1 and replaced with 'ip dhcp relay'. The old format will still be accepted if present in a vcboot.cfg to preserve backwards compatibility.

SAA - The vlan-priority and drop-eligible parameters have been deprecated from all SAA commands beginning in 8.6R1.

MACsec is now supported on ports 33-48 of the 6560-(P)48X4. CRAOS8X-7910 was resolved in 8.6R1.

#### AOS Release 8.6R2

Distributed ARP - Beginning 8.6R2 distributed ARP is no longer supported.

WRED - Beginning in 8.6R2 WRED is no longer supported.

QoS - Beginning in 8.6R2 the 'qos dscp-table' command is no longer supported.

NTP - The ntp parameter for the 'ip service source-ip' command was deprecated in 8.5R4. Support has been added back in 8.6R2.

#### AOS Release 8.7R1

MACsec - Static mode is not supported on OS6860N.

Transceivers - Beginning in AOS release 8.7R1 an error message will be displayed when the unsupported QSFP-4X25G-C transceiver is inserted on an OS99-CNI-U8 module.

SPB - Beginning in 8.7.R01 the default number of BVLANs created via Auto Fabric is reduced from 16 to 4. This new default value is only applicable to factory default switches running 8.7R1 with no vcboot.cfg file. Upgrading to 8.7.R1 will not change the number of configured BVLANs in an existing configuration. See Appendix B for additional information.

#### AOS Release 8.7R2

There are new default user password polices being implemented in 8.7R2. This change does not affect existing users.

- cannot-contain-username: enable
- min-uppercase: 1
- min-lowercase: 1
- min-digit: 1
- min-nonalpha: 1

The OmniSwitch 6360 does not contain a real-time clock.

- It is recommended to use NTP to ensure time synchronization on OS6360s.
- When the switch is reset, the switch will boot up from an approximation of the last known good time.
- When the switch is powered off it cannot detect the time left in the powered off state. When it boots up it will have the same time as when the switch was last powered off.

#### **AOS Release 8.7R3**

The Kerberos Snooping is not supported in bridge mode in this release.

- A new **interfaces port break-out enable** command has been introduced for splitter transceiver support on the OS6900-X48C6/T48C6 models. Other models continue to use **interfaces primary-port split-mode**.

### **Licensed Features**

The table below lists the licensed features in this release and whether or not a license is required for the various models.

|                          | Data Center License Required                                                |
|--------------------------|-----------------------------------------------------------------------------|
|                          | OmniSwitch 6900                                                             |
| Data Center Features     |                                                                             |
| DCB (PFC,ETS,DCBx)       | Yes                                                                         |
| FIP Snooping             | Yes                                                                         |
| FCoE VXLAN               | Yes                                                                         |
| Note: All other platform | s, including the OS6900-V72/C32, do not support these Data Center features. |

|                              |                  | License Required |                  |        |         |                  |        |
|------------------------------|------------------|------------------|------------------|--------|---------|------------------|--------|
|                              | OS6360           | OS6465           | OS6560           | OS6860 | OS6860N | OS6900           | OS9900 |
| Licensed Features            |                  |                  |                  |        |         |                  |        |
| MACsec (OS-SW-MACSEC)        | N/A              | Yes              | Yes              | Yes    | Yes     | Yes <sup>3</sup> | Yes    |
| 10G support (OS6560-SW-PERF) | N/A              | N/A              | Yes <sup>1</sup> | N/A    | N/A     | N/A              | N/A    |
| 10G support (OS6360-SW-PERF) | Yes <sup>2</sup> | N/A              | N/A              | N/A    | N/A     | N/A              | N/A    |

- 1. Performance software license is optional allowing ports 25/26 (OS6560-24X4/P24X4) and ports 49/50 (OS6560-48X4/P48X4) to operate at 10G speed. Ports support 1G by default.
- 2. Performance software license is optional allowing the 2 RJ45/SFP+ combo ports (25/26) of the OS6360-PH24 model to operate at 10G speed. Ports support 1G by default.
- 3. MACsec is supported on the OS6900-X48C4E.

#### **ALE Secure Diversified Code**

Alcatel-Lucent Enterprise provides network equipment that is hardened in conjunction with an independent 3rd party organization. ALE secure diversified code promotes security and assurance at the network device level using independent verification and validation of source code and software diversification to prevent exploitation. OmniSwitch products can also be delivered that are TAA Country of Origin USA compliant with AOS software loaded from US based servers onto the OmniSwitch in a US factory. This is the default operation of AOS, there is no charge or additional licensing required.

ALE secure diversified code employs multiple techniques to identify vulnerabilities such as software architecture reviews, source code analysis (using both manual techniques and automated tools), vulnerability scanning tools and techniques, as well as analysis of known vulnerabilities in third party code.

#### **Software Diversification**

Software diversification rearranges the memory map of the executable program so that various instances of the same software, while functionally identical, are arranged differently in memory. In AOS 8.6.R01, ALE has adopted address system layout randomization(ASLR) as a standard feature. ASLR results in a unique memory layout of the running software each time the OmniSwitch reboots to impede or prevent software exploitation. ASLR is depicted below showing that two different system boots results in two different memory layouts for code segments, data segments, dynamic libraries, etc.

#### **ASLR**

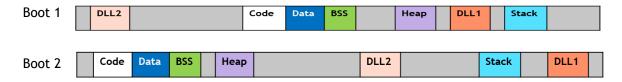

Please contact customer support for additional information.

### New / Updated Hardware Support and Guidelines

The following new hardware is being introduced in this release.

#### OS6900-V48C8

Fixed configuration chassis in a 1U form factor with:

- 48 x SFP28 ports
- 8 x QSFP28 ports
- 2 x SFP+ ports (Currently not functional)
- USB port
- RJ-45 console port
- EMP port
- Front-to-rear or rear-to-front cooling
- AC or DC power supply
- Note: The OS6900-V48C8 doesn't support a mix of 1G/10G and 25G speeds on the 4-port groups of ports 1-48 listed below. Mixing 1G and 10G speeds is supported.

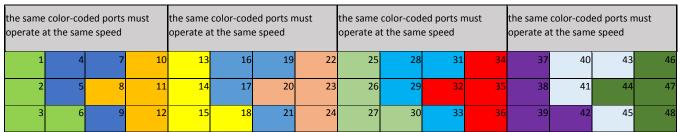

Front Panel Ports 1-48 Representation

#### Transceivers and Guidelines

The following transceiver support and guidelines have been added in the release. Please refer to the Transceivers and Hardware Guides for additional information.

- Splitter transceiver support is added to the 6900-X/T48C6 for the following transceivers:
  - o QSFP-4X10G-SR, QSFP-4X10G-C, QSFP-4X25G-C
  - Uses the new interfaces port break-out enable command.

# **New Software Features and Enhancements**

The following software features are being introduced in this release, subject to the feature exceptions and problem reports described later in these release notes.

# 8.7R3 New Feature/Enhancements Summary

| Feature                         | Platform                                                                                       |
|---------------------------------|------------------------------------------------------------------------------------------------|
|                                 |                                                                                                |
| Package Manager Changes         | All                                                                                            |
| Enable/Disable Uboot Access     | 6360, 6465, 6560, 6860(E), 6865, 6900 (except 6900-<br>V72/C32/X48C6/T48C6/X48C4E/V48C8), 9900 |
| NTP Over IPv6                   | All                                                                                            |
| TACACS+ Over IPv6               | All                                                                                            |
| Increase auth-server down timer | All                                                                                            |
| SPB Inline Routing              | OS6900-X48C4E                                                                                  |

#### Management / NMS Related Features

#### **Package Manager Changes**

In 8.7R3 the package manager version name is changed to version number. For example: *uos-ams-v1.deb*. Here v1 is version 1. The version number is increased every time there is a change in functionality or a new feature is included in the package. For example: *uos-ams-v1.deb*, *uos-ams-v2.deb* etc. The package manager verify command is enhanced to verify and provide the version compatibility information for the release.

- The package manager CLI commands are now part of the system partition manager family.
- The OmniSwitch allows running of cron configuration files. The cron configuration file stores time-based jobs that need to be run. The file is located at /flash/<working\_dir>/pkg/ams folder in the switch. All scheduled jobs are stored in crontab format which is used to timely run the job. The jobs can be prepared and saved as cron.cfg and the config file can be replaced with default config file in AMS pkg directory.

The following CLI commands are associated with this feature:

- pkgmgr verify

#### **Enable/Disable Uboot Access**

The AOS bootloader (uboot) provides access to system parameters, with which boot images and system variables can be manipulated by any user having physical/console access to the switch, which can cause security related issues.

With this feature, an option is provided to disable access to uboot shell. When the option is disabled, any keypress at AOS boot does not allow access to the uboot shell. AOS images are booted with the pre-set parameters.

When the Uboot access is enabled, Uboot shell can be accessed with any key-press at AOS boot.

The following CLI commands are associated with this feature:

- uboot access {enable | disable}
- show uboot config

U-boot Access Recovery: When the U-boot access is disabled, any key-press at AOS boot does not allow access to U-boot shell. AOS images are booted with the pre-set parameters. If the AOS images are not valid or corrupted, switch goes to no response state, where only watch-dog reboots are possible. U-boot cannot start AOS and recover options cannot be used, as these options need U-boot access. In this case, the switch must be returned to the factory for repair as it cannot be recovered by the admin user.

#### Allow Uboot Shell Access after Authenticating with Password

The OmniSwitch allows for securing the Uboot with the Uboot password authentication. When Uboot authentication is enabled the Uboot shell can be accessed only after authenticating with the password. The password authentication is not enabled by default. It needs to be enabled by the administrator.

The following CLI commands are associated with this feature:

- uboot authentication {enable password string | disable}
- show uboot config

Uboot Password Recovery: The Uboot password cannot be modified at the Uboot prompt. Only the admin user can modify or set the password using the Uboot authentication command. If the user forgets the password, user can continue to normal AOS boot. The admin user can then modify or reset the Uboot password. If the flash is corrupt and Uboot fails to start AOS with the password enabled and the password is forgotten, the switch must be returned to the factory for repair.

**Note:** U-boot Access/Authentication feature is supported from release 8.7R03 onwards. To enable U-boot Access/Authentication, U-boot needs to be upgraded to the latest version. Refer to the <u>Upgrade Instructions</u> for version information. In case of AOS image downgrade, U-boot Access/Authentication configurations needs to be restored to the default values before downgrade.

#### NTP Over IPv6

In 8.7R3 NTP is enabled to support IPv6. Both IPv4 and IPv6 addresses could be used at the same time to configure the NTP service on the switches. NTP broadcast is limited to IPv4 since IPv6 does not support broadcast addresses and NTP module currently does not support multicast addresses.

The NTP service source IP CLI is also currently limited to IPv4. When an IPv6 NTP server is configured as an NTP time source for the switch, all the outgoing NTP packets sent to that server will have the source IP address selected by the NTP algorithm based on the kernel routing table.

The following CLI commands are associated with this feature:

- ntp server {ip\_address | server\_name} [key key\_id | | minpoll poll | maxpoll poll | version version |
- prefer | burst | iburst | preempt]
- no ntp server ip\_address
- ntp peer {ip\_address | server\_name} [key key\_id | | minpoll poll | maxpoll poll | version version]
- no ntp peer {ip\_address }
- ntp interface {interface\_ip} {enable | disable}
- show ntp server status [ip\_address]

#### TACACS+ Over IPv6

In 8.7R3 TACACS+ is enabled to support IPv6 TACACS servers. This will allow authentication of IPv6 enabled TACACS+ clients.

- TACAS authentication is not allowed on slave console on a VC. Only local admin user on slave or secondary console can authenticate through TELNET access.
- System command supports only partition manager family based authorization.
- WebView supports only partition manager family based authorization.

The following CLI commands are associated with this feature:

- aaa tacacs+-server server\_name host {hostname | ip\_address | ipv6\_address1} [hostname2 | ip\_address2 | ipv6\_address2] {key secret | prompt-key} [salt salt | hash-salt hash\_salt] [timeout seconds] [port port] [vrf-name name]

#### Increase Auth-server Down Timer

In 8.7R3 the authentication server down timer range is increased to 43200 seconds from 1000 seconds.

The following CLI commands are associated with this feature:

- unp auth-server-down-timeout seconds

#### **SPB Inline Routing**

The OS6900-X48C4E supports inline routing beginning in 8.7R3. This was an EA feature in 8.7R2.

# **Open Problem Reports and Feature Exceptions**

The problems listed here include problems known at the time of the product's release.

System / General / Display

| CR CR         | Description                                                                                                    | Workaround                                                                                                    |
|---------------|----------------------------------------------------------------------------------------------------|----------------------------------------------------------------------------------------------------|
| CRAOS8X-28229 | A memory leak may occur in the dpcmm task if the number of UNP users on a VC is more than 1000 and device profiling is enabled.                                                                                                    | Disable device profiling is not required.                                                                                                    |
| CRAOS8X-24299 | After upgrading the switch the OSPF Area Border router (ABR) stopped generating the default route for NSSA area.                                                                                                    | Remove and re-apply the default metric for the nssa area.                                                                                                    |
| CRAOS8X-27368 | On an OS9900 when linkagg port is admin disabled, fdb flush is issued for that particular port which is resulting in flushing MAC on other fixed port which is unrelated to the linkagg.                                                                                                    | There is no known workaround at this time.                                                                                                    |
| CRAOS8X-10059 | Toggling admin state of bulk of vlans (disable/enable) very quickly may cause VPA state of the vlans to be incorrectly stuck in blocking state (instead of forwarding).                                                                                                    | Allow few seconds in between toggling admin state (disable/enable) of bulk of vlans.                                                                                                    |
| CRAOS8X-28077 | The Kerberos Snooping is not supported in bridge mode in this release.                                                                                                    | There is no known workaround at this time.                                                                                                    |
| CRAOS8X-23137 | When high number of vlans are mapped to DHL links then during failover we can see traffic loss due to delay in hardware programming.                                                                                                    | There is no known workaround at this time.                                                                                                    |
| CRAOS8X-23545 | A traffic storm occurs when packets flood the LAN, creating excessive traffic and degrading network performance and even could impact management connectivity to the device.  The traffic storm control feature supported in AOS, prevents LAN ports from being disrupted by a broadcast, multicast or unicast traffic storm on physical interfaces. | Use the interfaces flood-limit command to configure the flood rate settings on a single port, a range of ports, or an entire Network Interface (NI).  Use the interfaces flood-limit action command to configure the action on a single port, a range of ports, when the port reaches the storm violated state. |

# Hardware / Transceivers

| CR            | Description                                                                                                    | Workaround                                                                                         |
|---------------|----------------------------------------------------------------------------------------------------|----------------------------------------------------------------------------------------------------|
| CRAOS8X-26489 | On an 9900-XNI-U48, when an SFP-10G-SR is hot-swapped with an SFP-GIG-T transceiver, traffic continues to flow but LED remains off.                                                                   | There is no known workaround at this time.                                                         |
| CRAOS8X-26236 | On OS6900-<br>X48C6/T48C6/X48C4E and<br>OS6860N models fast hot-swaps<br>of some transceivers can cause<br>the switch not to detect the<br>transceiver.                                               | It's recommended to wait approximately 10 seconds between removal and installation of transceiver. |
| CRAOS8X-24676 | On an OS6900-X48C6/X48C4E "bcmd esm ERR" error messages are seen when inserting or removing an SFP-10G-T transceiver.                                                                                 | There is no known workaround at this time. This is a display issue only.                           |
| CRAOS8X-26560 | When both 1G and 25G are inserted in the same port group and the 25G has link, removal of the 25G transceiver should link up the 1G. However, the 1G stays down. The 1G will link up upon a hot-swap. | There is no known workaround at this time.                                                         |

Layer 2 / Multicast

| PR            | Description                                                                                                    | Workaround                                 |  |  |  |  |
|---------------|----------------------------------------------------------------------------------------------------|--------------------------------------------|--|--|--|--|
| CRAOS8X-20826 | On an OS6900, multicast packets are received on nack port after changing the active RP to different interface.                                                                                                    | There is no known workaround at this time. |  |  |  |  |
| CRAOS8X-11084 | Packet drop seen in BFD config when VRRP VLAN interface is toggled.                                                                                                    | There is no known workaround at this time. |  |  |  |  |
| CRAOS8X-26502 | While converging due to a link/node failure in a MRP ring network, sometimes the very few multicast IGMP clients are not relearned with lot of multicast streams(>200). Clients will be relearned after the next query interval. | There is no known workaround at this time. |  |  |  |  |

# QoS

| PR | Description | Workaround |
|----|-------------|------------|
|    |             |            |

| CRAOS8X-4424  | With color-only policy action configuration, Egress queue are not honour the colour marking and packets drop is observed and expected traffic rate is not achieved. | There is no known workaround at this time.                                                                                                    |  |  |  |  |
|---------------|----------------------------------------------------------------------------------------------------|----------------------------------------------------------------------------------------------------|--|--|--|--|
| CRAOS8X-10498 | "qos port 1/1/3 maximum ingress-bandwidth 80M" doesn't work after vc-takeover and reload. It gets overwritten by default ingress-bandwidth of a port.               | Configure ingress-bandwidth through "interfaces port c/s/p ingress-bandwidth mbps <num> burst <num>" instead of "qos port c/s/p maximum ingress-bandwidth <num>".</num></num></num> |  |  |  |  |

# **Service Related**

| PR                                                                                                    | Description                                                                                                    | Workaround                                                                                                    |  |  |  |  |
|----------------------------------------------------------------------------------------------------|----------------------------------------------------------------------------------------------------|----------------------------------------------------------------------------------------------------|--|--|--|--|
| CRAOS8X-12513 When 2048 IGMP groups were sent over SPB service, only 1025 IGMP groups were received with 1024 SAPs per service configured on the edge switch. Seen with large amount of SAPs (>1K) configured on same port. |                                                                                                    | Distribute SAPs across different ports.                                                                                                    |  |  |  |  |
| CRAOS8X-27773                                                                                                    | CPE test head process can restart/crash if test is started and stopped within few seconds                                                                                                    | It is advised not to stop the test for atleast 5 seconds after test start command is executed.                                              |  |  |  |  |
| CRAOS8X-26113                                                                                                    | After configuring the MVRP on port for learning 2.5k vlans, when the port is added as NNI port and transparent bridging is being enabled, without any time gap. Because of this an internal conflict is observed between NNI configuration and MVRP learning and port is going to blocking state at hardware level. | In case of using more number MVRP vlans (i.e 2.5K), verify the VPAS for MVRP learned vlans,before configuring etheret transparent bridging. |  |  |  |  |

### **Virtual Chassis**

| <br>tuai Cilassis |                                                                                                    |                                           |
|-------------------|----------------------------------------------------------------------------------------------------|-------------------------------------------|
| PR                | Description                                                                                                    | Workaround                                |
| CRAOS8X-914       | Sometimes after a VC-takeover, one of the users that was learned in blocking on UNP access linkagg is getting flushed though the mac-aging timer has not expired. | There is no known workaround at this time |
| CRAOS8X-3877      | On 6900 and 6900V72, untagged                                                                                                    | Use port mirroring.                       |
|                   | packets are mirrored as tagged                                                                                                    |                                           |

| traffic when when monitored port is across VC chassis. On standalone box, monitored egress traffic is tagged. |  |
|----------------------------------------------------------------------------------------------------|--|
|----------------------------------------------------------------------------------------------------|--|

# **Hot-Swap/Redundancy Feature Guidelines**

## **Hot-Swap Feature Guidelines**

Refer to the table below for hot-swap/insertion compatibility. If the modules or power supplies are not compatible a reboot of the chassis is required after inserting the new component.

- When connecting or disconnecting a power supply to or from a chassis, the power supply must first be disconnected from the power source.
- For the OS6900-X40 wait for first module to become operational before adding the second module.
- All NI module extractions must have a 30 second interval before initiating another hot-swap activity. CMM module extractions should have between a 15 and 20 minute interval.
- All new module insertions must have a 5 minute interval AND the LEDs (OK, PRI, VC, NI) have returned to their normal operating state.

| Existing Expansion Slot | Hot-Swap/Hot-Insert compatibility |
|-------------------------|-----------------------------------|
| Empty                   |                                   |
| OS68-XNI-U4             | OS68-XNI-U4                       |
| OS68-VNI-U4             | OS68-VNI-U4                       |
| OS68-QNI-U2             | OS68-QNI-U2                       |
| OS68-CNI-U1             | OS68-CNI-U1                       |

#### OS6860N-P48M Hot-Swap/Insertion Compatibility

| Existing Expansion Slot | Hot-Swap/Hot-Insert compatibility |
|-------------------------|-----------------------------------|
| Empty                   | OS-XNI-U12, OS-XNI-U4             |
| OS-XNI-U4               | OS-XNI-U12, OS-XNI-U4             |
| OS-XNI-U12              | OS-XNI-U12, OS-XNI-U4             |
| OS-HNI-U6               | OS-HNI-U6                         |
| OS-QNI-U3               | OS-QNI-U3                         |
| OS-XNI-T8               | OS-XNI-T8                         |
| OS-XNI-U12E             | OS-XNI-U12E                       |
|                         |                                   |

#### OS6900 Hot-Swap/Insertion Compatibility

| Existing Slot | Hot-Swap/Hot-Insert compatibility |
|---------------|-----------------------------------|
| Empty         | All modules can be inserted       |
| OS99-CMM      | OS99-CMM                          |
| OS9907-CFM    | OS9907-CFM                        |
| OS99-GNI-48   | OS99-GNI-48                       |

| OS99-GNI-P48    | OS99-GNI-P48    |
|-----------------|-----------------|
| OS99-XNI-48     | OS99-XNI-48     |
| OS99-XNI-U48    | OS99-XNI-U48    |
| OS99-XNI-P48Z16 | OS99-XNI-P48Z16 |
| OS99-CNI-U8     | OS99-CNI-U8     |
| OS99-GNI-U48    | OS99-GNI-U48    |
| OS99-XNI-U24    | OS99-XNI-U24    |
| OS99-XNI-P24Z8  | OS99-XNI-P24Z8  |
| OS99-XNI-U12Q   | OS99-XNI-U12Q   |
| OS99-XNI-UP24Q2 | OS99-XNI-UP24Q2 |

OS9900 Hot-Swap/Insertion Compatibility

### **Hot-Swap Procedure**

The following steps must be followed when hot-swapping modules.

- 1. Disconnect all cables from transceivers on module to be hot-swapped.
- 2. Extract all transceivers from module to be hot-swapped.
- 3. Extract the module from the chassis and wait approximately 30 seconds before inserting a replacement.
- 4. Insert replacement module of same type. For a CMM wait approximately 15 to 20 minutes after insertion.
- 5. Follow any messages that may displayed.
- 6. Re-insert all transceivers into the new module.
- 7. Re-connect all cables to transceivers.
- 8. Hot-swap one CFM at a time. Please ensure all fan trays are always inserted and operational. CFM hot-swap should be completed with 120 seconds.

#### VC Hot-Swap / Removal Guidelines

Elements of a VC are hot-swappable. They can also be removed from, or added to, a VC without disrupting other elements in the VC. Observe the following important guidelines:

- Hot-swapping an element of a VC is only supported when replaced with the same model element (i.e. an OS6900-X20 must be replaced with an OS6900-X20).
- Replacing an element with a different model element requires a VC reboot.

# Fast/Perpetual PoE Unlike Power Supply Swapping

When swapping unlike power supplies on an OS6860N-P48M follow the procedure below to ensure continued PoE functionality when fast or perpetual PoE is enabled.

1. Disable fpoe and ppoe (Only needs to be executed if lanpower is started).

- 2. Save and synchronize the configuration.
- 3. Swap the power supplies.
- 4. Reload chassis.
- 5. Start lanpower.
- 6. Enable fpoe and ppoe as required.
- 7. Save and synchronize the configuration.

### **Technical Support**

Alcatel-Lucent technical support is committed to resolving our customer's technical issues in a timely manner. Customers with inquiries should contact us at:

| Region         | Phone Number                                    |
|----------------|-------------------------------------------------|
| North America  | 800-995-2696                                    |
| Latin America  | 877-919-9526                                    |
| European Union | +800 00200100 (Toll Free) or<br>+1(650)385-2193 |
| Asia Pacific   | +65 6240 8484                                   |

Email: ebg\_global\_supportcenter@al-enterprise.com

Internet: Customers with service agreements may open cases 24 hours a day via the support web page at: <a href="https://businessportal.al-enterprise.com">https://businessportal.al-enterprise.com</a>. Upon opening a case, customers will receive a case number and may review, update, or escalate support cases on-line. Please specify the severity level of the issue per the definitions below. For fastest resolution, please have hardware configuration, module types and version by slot, software version, and configuration file available for each switch.

- Severity 1 Production network is down resulting in critical impact on business—no workaround available.
- Severity 2 Segment or Ring is down or intermittent loss of connectivity across network.
- Severity 3 Network performance is slow or impaired—no loss of connectivity or data.
- Severity 4 Information or assistance on product feature, functionality, configuration, or installation.

#### Third Party Licenses and Notices

Legal Notices applicable to any software distributed alone or in connection with the product to which this document pertains, are contained in files within the software itself located at: /flash/foss.

The following is in addition to the information found in the /flash/foss/Legal\_Notice.txt file.

```
FOSS Name: FOSS Version: Name of Applicable License: Pointer to file containing License Text

libatomic: 1.0.0: GPLv3+ & GPLv3+ : /flash/foss/gpl-3.0.txt + with exceptions & /flash/foss/gpl-2.0.txt + GPLv2+ with exceptions /flash/foss/lgpl-2.1.txt + & LGPLv2+ & BSD /flash/foss/bsdl.txt

openvswitch: 2.12.0: Apache License 2.0: /flash/foss/Apache-License-2.0.txt
```

The Alcatel-Lucent name and logo are trademarks of Nokia used under license by ALE. To view other trademarks used by affiliated companies of ALE Holding, visit: www.al-enterprise.com/en/legal/trademarks-copyright. All other trademarks are the property of their respective owners. The information presented is subject to change without notice. Neither ALE Holding nor any of its affiliates assumes any responsibility for inaccuracies contained herein.

# Appendix A: Feature Matrix

The following is a feature matrix for AOS Release 8.7R3.

Note: Early availability features are available in AOS and can be configured. However, they have not gone through the complete AOS validation cycle and are therefore not officially supported.

| Feature                                              | 6360  | 6465  | 6560  | 6860(E) | 6860N | 6865  | 6900  | 6900-<br>V72/<br>C32 | 6900-<br>X48C6/<br>T48C6 | 6900-<br>X48C4E | OS6900-<br>V48C8 | 9900  |
|------------------------------------------------------|-------|-------|-------|---------|-------|-------|-------|----------------------|--------------------------|-----------------|------------------|-------|
| Management Features                                  |       |       |       |         |       |       |       |                      |                          |                 |                  |       |
| AOS Micro Services (AMS)                             | 8.7R2 | 8.6R1 | 8.6R1 | 8.6R1   | 8.7R1 | 8.6R1 | 8.6R1 | 8.6R1                | 8.7R1                    | 8.7R2           | 8.7R3            | 8.6R1 |
| Automatic Remote Configuration<br>Download (RCL)     | 8.7R2 | 8.5R1 | Y     | Y       | 8.7R1 | Y     | Y     | 8.6R2                | 8.7R1                    | 8.7R2           | 8.7R3            | Y     |
| Automatic/Intelligent Fabric                         | 8.7R2 | 8.5R1 | Y     | Y       | 8.7R2 | Y     | Y     | Y                    | Y                        | Y               | 8.7R3            | Y     |
| Automatic VC                                         | 8.7R2 | N     | Y     | Y       | 8.7R1 | Y     | Y     | 8.6R2                | 8.7R1                    | 8.7R2           | 8.7R3            | N     |
| Bluetooth - USB Adapter with Bluetooth<br>Technology | 8.7R2 | 8.6R2 | 8.6R2 | Y       | 8.7R1 | 8.6R2 | 8.7R1 | 8.6R2                | N                        | N               |                  | N     |
| Console Disable                                      | 8.7R2 | 8.6R2 | 8.6R2 | 8.6R2   | 8.7R1 | 8.6R2 | 8.6R2 | 8.6R2                | 8.7R1                    | 8.7R2           | 8.7R3            | 8.6R2 |
| Dying Gasp                                           | N     | Y     | Y     | Y       | 8.7R1 | Y     | N     | N                    | N                        | N               | N                | N     |
| Dying Gasp (EFM OAM / Link OAM)                      | N     | 8.6R1 | 8.6R1 | 8.6R1   | 8.7R1 | 8.6R1 | N     | N                    | N                        | N               | N                | N     |
| EEE support                                          | Y     | N     | N     | Y       | 8.7R1 | Y     | Y     | N                    | N                        | N               | N                | N     |
| Embedded Python Scripting / Event<br>Manager         | 8.7R2 | 8.5R1 | Y     | Y       | 8.7R1 | Y     | Y     | 8.7R2                | 8.7R2                    | 8.7R2           | 8.7R3            | N     |
| IP Managed Services                                  | N     | N     | N     | Υ       | 8.7R1 | Υ     | Y     | 8.5R2                | 8.7R1                    | 8.7R2           | 8.7R3            | Y     |
| Hitless Security Patch Upgrade                       | 8.7R2 | 8.7R1 | 8.7R1 | 8.7R1   | 8.7R1 | 8.7R1 | 8.7R1 | 8.7R1                | 8.7R1                    | 8.7R2           | 8.7R3            | 8.7R1 |
| In-Band Management over SPB                          | N     | N     | N     | 8.5R4   | 8.7R1 | 8.5R4 | 8.5R4 | 8.5R4                | 8.7R1                    | 8.7R2           | 8.7R3            | 8.5R4 |
| ISSU                                                 | 8.7R2 | Y     | Y     | Y       | 8.7R1 | Y     | Y     | 8.5R2                | 8.7R1                    | 8.7R2           | 8.7R3            | Y     |
| NAPALM Support                                       | 8.7R2 | 8.5R1 | 8.5R1 | 8.5R1   | 8.7R1 | 8.5R1 | 8.5R1 | 8.7R2                | 8.7R2                    | 8.7R2           | 8.7R3            | N     |
| NTP - Version 4.2.8.p11.                             | 8.7R2 | 8.5R4 | 8.5R4 | 8.5R4   | 8.7R1 | 8.5R4 | 8.5R4 | 8.5R4                | 8.7R1                    | 8.7R2           | 8.7R3            | 8.5R4 |
| NTP - IPv6                                           | 8.7R3 | 8.7R3 | 8.7R3 | 8.7R3   | 8.7R3 | 8.7R3 | 8.7R3 | 8.7R3                | 8.7R3                    | 8.7R3           | 8.7R3            | 8.7R3 |
| OpenFlow                                             | N     | N     | N     | Y       | N     | N     | Y     | N                    | N                        | N               | N                | N     |
| OV Cirrus - Zero touch provisioning                  | 8.7R2 | Y     | Y     | Y       | 8.7R1 | Y     | Y     | 8.7R2                | 8.7R2                    | 8.7R2           | 8.7R3            | N     |
| OV Cirrus - Configurable NAS Address                 | 8.7R2 | 8.5R4 | 8.5R4 | 8.5R4   | 8.7R1 | 8.5R4 | 8.5R4 | 8.5R4                | 8.7R1                    | 8.7R2           | 8.7R3            | 8.5R4 |
| OV Cirrus - Default Admin Password<br>Change         | 8.7R2 | 8.5R4 | 8.5R4 | 8.5R4   | 8.7R1 | 8.5R4 | 8.5R4 | 8.5R4                | 8.7R1                    | 8.7R2           | 8.7R3            | 8.5R4 |
| OV Cirrus - Managed                                  | 8.7R2 | 8.5R4 | 8.5R4 | 8.5R4   | 8.7R1 | 8.5R4 | 8.5R4 | 8.5R4                | 8.7R1                    | 8.7R2           | 8.7R3            | 8.5R4 |

| Feature                                 | 6360  | 6465  | 6560  | 6860(E) | 6860N           | 6865  | 6900              | 6900-<br>V72/<br>C32 | 6900-<br>X48C6/<br>T48C6 | 6900-<br>X48C4E | OS6900-<br>V48C8 | 9900  |
|-----------------------------------------|-------|-------|-------|---------|-----------------|-------|-------------------|----------------------|--------------------------|-----------------|------------------|-------|
| OVSDB                                   | N     | N     | N     | N       | N               | N     | 8.7R1<br>(X72/Q32 | 8.7R1                | N                        | N               | N                | N     |
| Package Manager                         | 8.7R2 | 8.6R2 | 8.6R2 | 8.6R2   | 8.7R1           | 8.6R2 | 8.6R2             | 8.6R2                | 8.7R1                    | 8.7R2           | 8.7R3            | 8.6R2 |
| Readable Event Log                      | 8.7R2 | 8.6R1 | 8.6R1 | 8.6R1   | 8.7R1           | 8.6R1 | 8.6R1             | 8.6R1                | 8.7R1                    | 8.7R2           | 8.7R3            | 8.6R1 |
| Remote Chassis Detection (RCD)          | N     | N     | N     | 8.6R2   | 8.7R1           | N     | Y                 | N                    | 8.7R1                    | 8.7R2           | 8.7R3            | Υ     |
| SAA                                     | 8.7R2 | 8.5R1 | 8.7R2 | Υ       | 8.7R2           | Y     | Y                 | 8.7R1                | 8.7R1                    | 8.7R2           | 8.7R3            | Y     |
| SAA SPB                                 | N     | N     | N     | Υ       | 8.7R2           | Y     | Y                 | 8.7R1                | 8.7R1                    | 8.7R2           | 8.7R3            | 8.6R2 |
| SAA UNP                                 | N     | Y     | N     | Y       | N               | Y     | Y                 | N                    | N                        | N               | N                | N     |
| SNMP v1/v2/v3                           | 8.7R2 | 8.5R1 | Y     | Υ       | 8.7R1           | Y     | Y                 | 8.5R2                | 8.7R1                    | 8.7R2           | 8.7R3            | Υ     |
| Uboot Enable/Disable/Authenticate       | 8.7R3 | 8.7R3 | 8.7R3 | 8.7R3   | N               | 8.7R3 | 8.7R3             | N                    | N                        | N               | N                | 8.7R3 |
| UDLD                                    | 8.7R2 | 8.5R1 | Y     | Y       | 8.7R1           | Y     | Y                 | N                    | N                        | N               | N                | EA    |
| USB Disaster Recovery                   | 8.7R2 | 8.5R1 | Y     | Y       | 8.7R1<br>(onie) | Y     | Y                 | 8.7R1<br>(onie)      | 8.7R1<br>(onie)          | 8.7R2<br>(onie) | 8.7R3<br>(onie)  | Y     |
| USB Flash (AOS)                         | 8.7R2 | 8.5R1 | Y     | Y       | 8.7R1           | Y     | Y                 | N                    | N                        | N               | N                | N     |
| Virtual Chassis (VC)                    | 8.7R2 | 8.5R2 | Y     | Y       | 8.7R1           | Y     | Y                 | 8.5R2                | 8.7R1                    | 8.7R2           | 8.7R3            | Υ     |
| Virtual Chassis Split Protection (VCSP) | 8.7R2 | Υ     | Y     | Y       | 8.7R1           | Y     | Y                 | 8.5R2                | 8.7R1                    | 8.7R2           | 8.7R3            | Y     |
| VRF                                     | N     | N     | N     | Υ       | 8.7R1           | Υ     | Y                 | 8.5R2                | 8.7R1                    | 8.7R2           | 8.7R3            | Y     |
| VRF - IPv6                              | N     | N     | N     | Y       | 8.7R1           | Y     | Y                 | 8.5R2                | 8.7R1                    | 8.7R2           | 8.7R3            | Y     |
| VRF - DHCP Client                       | N     | N     | N     | Υ       | 8.7R1           | Y     | Y                 | 8.5R2                | 8.7R1                    | 8.7R2           | 8.7R3            | Y     |
| Web Services & CLI Scripting            | 8.7R2 | 8.5R1 | Y     | Y       | 8.7R1           | Υ     | Y                 | 8.7R1                | 8.7R1                    | 8.7R2           | 8.7R3            | Y     |
| Layer 3 Feature Support                 |       |       |       |         |                 |       |                   |                      |                          |                 |                  |       |
| ARP                                     | 8.7R2 | 8.5R1 | Y     | Y       | 8.7R1           | Y     | Y                 | 8.5R2                | 8.7R1                    | 8.7R2           | 8.7R3            | Y     |
| BFD                                     | N     | N     | N     | Y       | 8.7R1           | Y     | Y                 | 8.5R2                | 8.7R1                    | 8.7R2           | 8.7R3            | Y     |
| BGP                                     | N     | N     | N     | Υ       | 8.7R1           | Υ     | Y                 | 8.5R2                | 8.7R1                    | 8.7R2           | 8.7R3            | Y     |
| DHCP Client / Server                    | 8.7R2 | 8.6R1 | Y     | Υ       | 8.7R1           | Υ     | Y                 | 8.5R4                | 8.7R1                    | 8.7R2           | 8.7R3            | Y     |
| DHCP Relay                              | 8.7R2 | 8.5R1 | Y     | Y       | 8.7R1           | Y     | Y                 | 8.5R4                | 8.7R1                    | 8.7R2           | 8.7R3            | Y     |
| DHCPv6 Server                           | N     | N     | N     | Y       | 8.7R1           | Y     | Y                 | 8.7R1                | 8.7R1                    | 8.7R2           | 8.7R3            | Y     |

| Feature                                        | 6360  | 6465  | 6560               | 6860(E) | 6860N | 6865  | 6900  | 6900-<br>V72/<br>C32 | 6900-<br>X48C6/<br>T48C6 | 6900-<br>X48C4E | OS6900-<br>V48C8 | 9900  |
|------------------------------------------------|-------|-------|--------------------|---------|-------|-------|-------|----------------------|--------------------------|-----------------|------------------|-------|
| DHCPv6 Relay                                   | 8.7R2 | 8.5R1 | Y                  | Y       | 8.7R1 | Y     | Y     | 8.7R1                | 8.7R1                    | 8.7R2           | 8.7R3            | Y     |
| DHCP Snooping / IP Source Filtering            | 8.7R2 | 8.5R4 | Y                  | Y       | 8.7R1 | Y     | Y     | 8.6R2                | 8.7R1                    | 8.7R2           | 8.7R3            | Υ     |
| ECMP                                           | 8.7R2 | 8.5R1 | Y                  | Y       | 8.7R1 | Y     | Y     | 8.5R2                | 8.7R1                    | 8.7R2           | 8.7R3            | Υ     |
| IGMP v1/v2/v3                                  | 8.7R2 | 8.5R1 | Y                  | Y       | 8.7R1 | Y     | Y     | 8.5R2                | 8.7R1                    | 8.7R2           | 8.7R3            | Υ     |
| GRE                                            | N     | N     | N                  | Y       | 8.7R1 | Y     | Y     | 8.5R2                | 8.7R1                    | 8.7R2           | 8.7R3            | 8.5R2 |
| IP-IP tunneling                                | N     | N     | N                  | Y       | 8.7R1 | Y     | Y     | 8.5R2                | 8.7R1                    | 8.7R2           | 8.7R3            | 8.5R2 |
| IPv6                                           | 8.7R2 | 8.5R1 | Y                  | Y       | 8.7R1 | Y     | Y     | 8.5R2                | 8.7R1                    | 8.7R2           | 8.7R3            | Y     |
| IPv6 - DHCPv6 Snooping                         | 8.7R2 | 8.6R1 | 8.6R1              | 8.5R3   | 8.7R1 | 8.5R4 | N     | 8.6R2                | 8.7R1                    | 8.7R2           | 8.7R3            | 8.7R1 |
| IPv6 - Source filtering                        | 8.7R2 | N     | 8.6R1              | 8.5R3   | 8.7R1 | 8.5R4 | N     | 8.6R2                | 8.7R1                    | 8.7R2           | 8.7R3            | 8.7R1 |
| IPv6 - DHCP Guard                              | EA    | EA    | EA                 | EA      | N     | EA    | N     | N                    | N                        | N               | N                | N     |
| IPv6 - DHCP Client Guard                       | EA    | EA    | EA                 | EA      | N     | EA    | N     | N                    | N                        | N               | N                | N     |
| IPv6 - RA Guard (RA filter)                    | N     | N     | 8.5R2              | Y       | 8.7R1 | Y     | Y     | N                    | N                        | N               | N                | N     |
| IPv6 - DHCP relay and Neighbor discovery proxy | 8.7R2 | 8.5R1 | Y                  | Y       | 8.7R1 | Y     | Y     | N                    | N                        | N               | N                | Y     |
| IP Multinetting                                | 8.7R2 | 8.5R1 | Y                  | Y       | 8.7R1 | Y     | Y     | 8.5R2                | 8.7R1                    | 8.7R2           | 8.7R3            | Y     |
| IPSec (IPv6)                                   | N     | N     | N                  | Y       | 8.7R1 | Y     | Y     | N                    | N                        | N               | N                | EA    |
| ISIS IPv4/IPv6                                 | N     | N     | N                  | Y       | 8.7R1 | Y     | Y     | 8.5R2                | 8.7R1                    | 8.7R2           | 8.7R3            | 8.5R2 |
| M-ISIS                                         | N     | N     | N                  | Y       | 8.7R1 | Y     | Y     | 8.5R2                | 8.7R1                    | 8.7R2           | 8.7R3            | 8.5R2 |
| OSPFv2                                         | N     | N     | 8.5R2 <sup>1</sup> | Y       | 8.7R1 | Y     | Y     | 8.5R2                | 8.7R1                    | 8.7R2           | 8.7R3            | Υ     |
| OSPFv3                                         | N     | N     | N                  | Y       | 8.7R1 | Y     | Y     | 8.5R2                | 8.7R1                    | 8.7R2           | 8.7R3            | Υ     |
| RIP v1/v2                                      | N     | 8.5R1 | Y                  | Y       | 8.7R1 | Y     | Y     | 8.5R2                | 8.7R1                    | 8.7R2           | 8.7R3            | Υ     |
| RIPng                                          | N     | 8.5R1 | Y                  | Y       | 8.7R1 | Y     | Y     | 8.5R2                | 8.7R1                    | 8.7R2           | 8.7R3            | Υ     |
| UDP Relay (IPv4)                               | 8.7R2 | 8.5R4 | 8.5R4              | Y       | 8.7R1 | Y     | Y     | 8.5R4                | 8.7R1                    | 8.7R2           | 8.7R3            | 8.5R4 |
| UDP Relay (IPv6)                               | 8.7R2 | 8.6R1 | 8.6R1              | 8.6R1   | 8.7R1 | 8.6R  | 8.6R1 | 8.6R1                | 8.7R1                    | 8.7R2           | 8.7R3            | 8.6R1 |
| VRRP v2                                        | 8.7R2 | 8.5R2 | Y                  | Y       | 8.7R1 | Y     | Y     | 8.5R2                | 8.7R1                    | 8.7R2           | 8.7R3            | Υ     |
| VRRP v3                                        | 8.7R2 | 8.5R2 | Υ                  | Υ       | 8.7R1 | Y     | Y     | 8.5R2                | 8.7R1                    | 8.7R2           | 8.7R3            | Υ     |

| Feature                              | 6360  | 6465  | 6560  | 6860(E) | 6860N | 6865  | 6900  | 6900-<br>V72/<br>C32 | 6900-<br>X48C6/<br>T48C6 | 6900-<br>X48C4E | OS6900-<br>V48C8 | 9900  |
|--------------------------------------|-------|-------|-------|---------|-------|-------|-------|----------------------|--------------------------|-----------------|------------------|-------|
| Server Load Balancing (SLB)          | N     | N     | N     | Y       | N     | Υ     | Y     | N                    | N                        | N               | N                | N     |
| Static routing                       | 8.7R2 | 8.5R1 | Y     | Y       | 8.7R1 | Y     | Y     | 8.5R2                | 8.7R1                    | 8.7R2           | 8.7R3            | Y     |
| Multicast Features                   |       |       |       |         |       |       |       |                      |                          |                 |                  |       |
| DVMRP                                | N     | N     | N     | Y       | 8.7R1 | Y     | Y     | 8.5R2                | 8.7R1                    | 8.7R2           | 8.7R3            | N     |
| IPv4 Multicast Switching             | 8.7R2 | 8.5R1 | Y     | Y       | 8.7R1 | Υ     | Y     | 8.5R2                | 8.7R1                    | 8.7R2           | 8.7R3            | Y     |
| Multicast *,G                        | 8.7R2 | Y     | 8.5R2 | 8.5R2   | 8.7R1 | Υ     | Y     | 8.5R2                | 8.7R1                    | 8.7R2           | 8.7R3            | Y     |
| IPv6 Multicast Switching             | 8.7R2 | 8.5R1 | Y     | Y       | 8.7R1 | Y     | Y     | 8.5R2                | 8.7R1                    | 8.7R2           | 8.7R3            | Y     |
| PIM-DM                               | N     | N     | N     | Y       | 8.7R1 | Y     | Y     | 8.5R2                | 8.7R1                    | 8.7R2           | 8.7R3            | Y     |
| PIM-SM                               | N     | N     | N     | Y       | 8.7R1 | Υ     | Y     | 8.5R2                | 8.7R1                    | 8.7R2           | 8.7R3            | Y     |
| PIM-SSM                              | N     | N     | N     | Y       | 8.7R1 | Y     | Y     | 8.5R2                | 8.7R1                    | 8.7R1           | 8.7R3            | Y     |
| PIM-SSM Static Map                   | N     | N     | N     | N       | N     | N     | N     | N                    | N                        | N               | N                | N     |
| PIM-BiDir                            | N     | N     | N     | Y       | 8.7R1 | Y     | Y     | 8.5R2                | 8.7R1                    | 8.7R2           | 8.7R3            | Y     |
| PIM Message Packing                  | N     | N     | N     | 8.6R1   | 8.7R1 | N     | 8.6R1 | 8.6R1                | 8.7R1                    | 8.7R2           | 8.7R3            | N     |
| PIM - Anycast RP                     | N     | N     | N     | 8.6R2   | 8.7R1 | 8.6R2 | 8.6R2 | 8.6R2                | 8.7R1                    | 8.7R2           | 8.7R3            | 8.6R2 |
| Monitoring/Troubleshooting Features  |       |       |       |         |       |       |       |                      |                          |                 |                  |       |
| Ping and traceroute                  | 8.7R2 | 8.5R1 | Y     | Y       | 8.7R1 | Y     | Y     | 8.5R2                | 8.7R1                    | 8.7R2           | 8.7R3            | Y     |
| Policy based mirroring               | N     | N     | N     | Y       | 8.7R1 | Y     | Y     | 8.7R1                | 8.7R1                    | 8.7R2           | 8.7R3            | 8.5R4 |
| Port mirroring                       | 8.7R2 | 8.5R1 | Y     | Y       | 8.7R1 | Y     | Y     | 8.5R2                | 8.7R1                    | 8.7R2           | 8.7R3            | Y     |
| Port monitoring                      | 8.7R2 | 8.5R1 | Y     | Y       | 8.7R1 | Y     | Y     | 8.5R2                | 8.7R1                    | 8.7R2           | 8.7R3            | Y     |
| Port mirroring - remote              | 8.7R2 | 8.5R1 | Y     | Y       | 8.7R1 | Y     | Y     | 8.7R2                | 8.7R2                    | 8.7R2           | 8.7R3            | 8.6R1 |
| Port mirroring - remote over linkagg | N     | N     | N     | Y       | 8.7R1 | Y     | Y     | 8.7R2                | 8.7R2                    | 8.7R2           | 8.7R3            | 8.6R1 |
| RMON                                 | 8.7R2 | 8.5R1 | Y     | Y       | N     | Y     | Y     | N                    | N                        | N               |                  | N     |
| SFlow                                | 8.7R2 | 8.5R1 | Y     | Y       | 8.7R1 | Υ     | Y     | 8.7R1                | 8.7R1                    | 8.7R2           | 8.7R3            | Y     |
| Switch logging / Syslog              | 8.7R2 | 8.5R1 | Y     | Y       | 8.7R1 | Y     | Y     | 8.5R2                | 8.7R1                    | 8.7R2           | 8.7R3            | Y     |
| TDR                                  | N     | N     | N     | Y       | 8.7R2 | N     | N     | N                    | N                        | N               | N                | N     |

| Feature                                            | 6360  | 6465  | 6560  | 6860(E) | 6860N | 6865  | 6900  | 6900-<br>V72/<br>C32 | 6900-<br>X48C6/<br>T48C6 | 6900-<br>X48C4E | OS6900-<br>V48C8 | 9900  |
|----------------------------------------------------|-------|-------|-------|---------|-------|-------|-------|----------------------|--------------------------|-----------------|------------------|-------|
| Layer 2 Feature Support                            |       |       |       |         |       |       |       |                      |                          |                 |                  |       |
| 802.1q                                             | 8.7R2 | 8.5R1 | Y     | Y       | 8.7R1 | Y     | Y     | 8.5R2                | 8.7R1                    | 8.7R2           | 8.7R3            | Υ     |
| DHL                                                | 8.7R2 | 8.5R1 | Y     | Y       | 8.7R1 | Y     | N     | N                    | N                        | N               | N                | N     |
| ERP v2                                             | N     | 8.5R1 | 8.5R2 | Y       | 8.7R1 | Y     | Y     | 8.7R1                | 8.7R1                    | 8.7R2           | 8.7R3            | 8.5R3 |
| HAVLAN                                             | N     | EA    | N     | Y       | N     | Y     | Υ     | 8.6R2                | 8.7R1                    | 8.7R2           | 8.7R3            | EA    |
| Link Aggregation (static and LACP)                 | 8.7R2 | 8.5R1 | Y     | Y       | 8.7R1 | Y     | Y     | 8.5R2                | 8.7R1                    | 8.7R2           | 8.7R3            | Υ     |
| LLDP (802.1ab)                                     | 8.7R2 | 8.5R1 | Y     | Y       | 8.7R1 | Y     | Y     | 8.5R2                | 8.7R1                    | 8.7R2           | 8.7R3            | Υ     |
| Loopback detection - Edge (Bridge)                 | 8.7R2 | 8.5R1 | Y     | Y       | 8.7R1 | Y     | N     | 8.6R2                | 8.7R1                    | 8.7R2           | 8.7R3            | Υ     |
| Loopback detection - SAP (Access)                  | N     | N     | N     | Y       | 8.7R1 | Y     | Y     | 8.6R2                | 8.7R1                    | 8.7R2           | 8.7R3            | Υ     |
| MAC Forced Forwarding / Dynamic Proxy              | 8.7R2 | 8.7R1 | N     | 8.6R1   | N     | 8.6R1 | N     | N                    | N                        | N               | N                | N     |
| ARP<br>MRP                                         | N     | 8.7R2 | N     | N       | N     | 8.7R2 | N     | N                    | N                        | N               | N                | N     |
| Port mapping                                       | 8.7R2 | Υ     | Υ     | Y       | 8.7R1 | Υ     | Y     | 8.5R2                | 8.7R1                    | 8.7R2           | 8.7R3            | N     |
| Private VLANs (PVLAN)                              | N     | N     | N     | Y       | 8.7R2 | Y     | Y     | N                    | 8.7R2                    | 8.7R2           | 8.7R3            | N     |
| SIP Snooping                                       | N     | N     | N     | Υ       | N     | N     | N     | N                    | N                        | N               | N                | N     |
| Spanning Tree (1X1, RSTP, MSTP)                    | 8.7R2 | 8.5R1 | Y     | Y       | 8.7R1 | Y     | Y     | 8.5R2                | 8.7R1                    | 8.7R2           | 8.7R3            | Y     |
| Spanning Tree (PVST+, Loop Guard)                  | 8.7R2 | N     | Y     | Y       | 8.7R1 | Y     | Y     | N                    | N                        | N               | N                | EA    |
| MVRP                                               | 8.7R2 | 8.5R1 | Υ     | Υ       | 8.7R1 | Υ     | Y     | 8.5R4                | 8.7R1                    | 8.7R2           | 8.7R3            | Y     |
| SPB <sup>2</sup>                                   | N     | N     | N     | Y       | 8.7R1 | Y     | Y     | 8.5R2                | 8.7R1                    | 8.7R2           | 8.7R3            | Y     |
| SPB - Over Shared Ethernet                         | N     | N     | N     | 8.7R1   | 8.7R1 | 8.7R1 | 8.7R1 | 8.7R1                | 8.7R1                    | 8.7R2           | 8.7R3            | 8.7R1 |
| SPB - HW-based LSP flooding                        | N     | N     | N     | N       | N     | N     | N     | N                    | N                        | N               | N                | 8.5R4 |
| QoS Feature Support                                |       |       |       |         |       |       |       |                      |                          |                 |                  |       |
| 802.1p / DSCP priority mapping                     | 8.7R2 | 8.5R1 | Y     | Y       | 8.7R1 | Y     | Y     | 8.5R2                | 8.7R1                    | 8.7R2           | 8.7R3            | Y     |
| IPv4                                               | 8.7R2 | 8.5R1 | Y     | Y       | 8.7R1 | Υ     | Y     | 8.5R2                | 8.7R1                    | 8.7R2           | 8.7R3            | Υ     |
| IPv6                                               | 8.7R2 | 8.5R1 | Y     | Y       | 8.7R1 | Y     | Y     | 8.5R2                | 8.7R1                    | 8.7R2           | 8.7R3            | Υ     |
| Auto-Qos prioritization of NMS/IP Phone<br>Traffic | 8.7R2 | 8.5R1 | Y     | Y       | 8.7R1 | Y     | Υ     | 8.5R2                | 8.7R1                    | 8.7R2           | 8.7R3            | Υ     |
| Auto-Qos - New MAC range                           | 8.7R2 | 8.5R2 | 8.5R2 | 8.5R2   | 8.7R1 | 8.5R2 | 8.5R2 | 8.5R2                | 8.7R1                    | 8.7R2           | 8.7R3            | 8.5R2 |

| Feature                              | 6360  | 6465  | 6560  | 6860(E) | 6860N         | 6865  | 6900           | 6900-<br>V72/<br>C32 | 6900-<br>X48C6/<br>T48C6 | 6900-<br>X48C4E | OS6900-<br>V48C8 | 9900 |
|--------------------------------------|-------|-------|-------|---------|---------------|-------|----------------|----------------------|--------------------------|-----------------|------------------|------|
| Groups - Port                        | 8.7R2 | 8.5R1 | Y     | Y       | 8.7R1         | Y     | Y              | 8.5R2                | 8.7R1                    | 8.7R2           | 8.7R3            | Y    |
| Groups - MAC                         | 8.7R2 | 8.5R1 | Y     | Y       | 8.7R1         | Y     | Y              | 8.5R2                | 8.7R1                    | 8.7R2           | 8.7R3            | Y    |
| Groups - Network                     | 8.7R2 | 8.5R1 | Y     | Y       | 8.7R1         | Y     | Y              | 8.5R2                | 8.7R1                    | 8.7R2           | 8.7R3            | Y    |
| Groups - Service                     | 8.7R2 | 8.5R1 | Y     | Y       | 8.7R1         | Y     | Y              | 8.5R2                | 8.7R1                    | 8.7R2           | 8.7R3            | Y    |
| Groups - Map                         | 8.7R2 | 8.5R1 | Y     | Y       | 8.7R1         | Y     | Y              | 8.5R2                | 8.7R1                    | 8.7R2           | 8.7R3            | Y    |
| Groups - Switch                      | 8.7R2 | 8.5R1 | Y     | Y       | 8.7R1         | Y     | Y              | 8.5R2                | 8.7R1                    | 8.7R2           | 8.7R3            | Y    |
| Ingress/Egress bandwidth limit       | 8.7R2 | 8.5R1 | Y     | Y       | 8.7R1         | Y     | Υ              | 8.5R2                | 8.7R1                    | 8.7R2           | 8.7R3            | Y    |
| Per port rate limiting               | N     | N     | N     | Y       | 8.7R1         | Y     | Y              | 8.5R2                | 8.7R1                    | 8.7R2           | 8.7R3            | N    |
| Policy Lists                         | 8.7R2 | 8.5R1 | Y     | Y       | 8.7R1         | Y     | Y              | 8.7R1                | 8.7R1                    | 8.7R2           | 8.7R3            | Y    |
| Policy Lists - Egress                | N     | N     | N     | Y       | 8.7R1         | Y     | Y              | 8.7R1                | 8.7R1                    | 8.7R2           | 8.7R3            | N    |
| Policy based routing                 | N     | N     | N     | Y       | 8.7R1         | Y     | Y              | 8.6R2                | 8.7R1                    | 8.7R2           | 8.7R3            | EA   |
| Tri-color marking                    | N     | N     | N     | Y       | 8.7R1         | Y     | Y              | N                    | N                        | N               | N                | N    |
| QSP Profiles 1                       | 8.7R2 | 8.5R1 | Y     | Y       | 8.7R1         | Y     | Y              | 8.5R2                | 8.7R1                    | 8.7R2           | 8.7R3            | Y    |
| QSP Profiles 2/3/4                   | N     | N     | N     | Y       | QSP-2<br>only | Y     | Y              | QSP-2<br>only        | QSP-2<br>only            | QSP-2<br>only   | QSP-2<br>only    | N    |
| QSP Profiles 5                       | 8.7R2 | 8.5R1 | Y     | 8.7R1   | 8.7R1         | 8.7R1 | 8.7R1<br>(X72) | N                    | N                        | N               | N                | Υ    |
| Custom QSP Profiles                  | 8.7R2 | Y     | Y     | Y       | Y             | Y     | X72 only       | Y                    | Y                        | Y               | 8.7R3            | Υ    |
| GOOSE Messaging Prioritization       | N     | 8.7R1 | N     | N       | N             | 8.7R1 | (EA)<br>N      | N                    | N                        | N               | N                | N    |
| Metro Ethernet Features              |       |       |       |         |               |       |                |                      |                          |                 |                  |      |
| CPE Test Head                        | N     | 8.6R1 | N     | N       | N             | N     | N              | N                    | N                        | N               | N                | N    |
| Ethernet Loopback Test               | N     | N     | N     | 8.6R1   | 8.7R1         | 8.6R1 | N              | N                    | N                        | N               | N                | N    |
| Ethernet Services (VLAN Stacking)    | N     | 8.5R1 | N     | Y       | 8.7R2         | Y     | Υ              | 8.5R4                | 8.7R1                    | 8.7R2           | 8.7R3            | N    |
| Ethernet OAM (ITU Y1731 and 802.1ag) | N     | 8.5R1 | N     | Y       | 8.7R1         | Y     | Y              | 8.7R1                | 8.7R1                    | 8.7R2           | 8.7R3            | EA   |
| EFM OAM / Link OAM (802.3ah)         | N     | 8.6R1 | 8.6R1 | 8.5R4   | 8.7R2         | 8.5R4 | N              | N                    | N                        | 8.7R2           | 8.7R3            | N    |
| PPPoE Intermediate Agent             | N     | 8.6R1 | N     | N       | N             | 8.6R1 | N              | N                    | N                        | N               | N                | N    |
| 1588v2 End-to-End Transparent Clock  | N     | 8.5R1 | 8.7R2 | Y       | N             | Y     | Y<br>(X72/Q32  | N                    | N                        | N               | N                | N    |

| Feature                                                                 | 6360  | 6465  | 6560  | 6860(E) | 6860N | 6865  | 6900               | 6900-<br>V72/<br>C32 | 6900-<br>X48C6/<br>T48C6 | 6900-<br>X48C4E | OS6900-<br>V48C8 | 9900  |
|-------------------------------------------------------------------------|-------|-------|-------|---------|-------|-------|--------------------|----------------------|--------------------------|-----------------|------------------|-------|
| 1588v2 Peer-to-Peer Transparent Clock                                   | N     | N     | 8.7R2 | N       | N     | N     | N                  | N                    | N                        | N               | N                | N     |
| 1588v2 Across VC                                                        | N     | N     | N     | N       | N     | N     | 8.5R2<br>(X72)     | N                    | N                        | N               | N                | N     |
| Access Guardian / Security Features                                     |       |       |       |         |       |       |                    |                      |                          |                 |                  |       |
| 802.1x Authentication                                                   | 8.7R2 | 8.5R2 | Y     | Y       | 8.7R1 | Y     | Y                  | 8.7R1                | 8.7R1                    | 8.7R2           | 8.7R3            | Y     |
| Access Guardian - Bridge                                                | 8.7R2 | 8.5R1 | Y     | Y       | 8.7R1 | Y     | Y                  | 8.6R1                | 8.7R1                    | 8.7R2           | 8.7R3            | Y     |
| Access Guardian - Access                                                | N     | N     | N     | Y       | 8.7R1 | Y     | Y                  | 8.5R4                | 8.7R1                    | 8.7R2           | 8.7R3            | Y     |
| Application Fingerprinting                                              | N     | N     | N     | N       | N     | N     | Y                  | N                    | N                        | N               | N                | N     |
| Application Monitoring and Enforcement (Appmon)                         | N     | N     | N     | Y       | 8.7R2 | N     | N                  | N                    | N                        | N               | N                | N     |
| ARP Poisoning Protection                                                | 8.7R2 | 8.5R1 | Y     | Υ       | 8.7R1 | Υ     | Y                  | 8.5R2                | 8.7R1                    | 8.7R2           | 8.7R3            | Y     |
| BYOD - COA Extension support for RADIUS                                 | 8.7R2 | Y     | Y     | Y       | 8.7R1 | Y     | 8.62               | 8.6R2                | 8.7R1                    | 8.7R2           | 8.7R3            | Y     |
| BYOD - mDNS Snooping/Relay                                              | 8.7R2 | Υ     | Y     | Y       | 8.7R1 | Y     | 8.62               | 8.6R2                | 8.7R1                    | 8.7R2           | 8.7R3            | Y     |
| BYOD - UPNP/DLNA Relay                                                  | 8.7R2 | Y     | Y     | Y       | 8.7R1 | Y     | 8.62               | 8.6R2                | 8.7R1                    | 8.7R2           | 8.7R3            | Y     |
| BYOD - Switch Port location information pass-through in RADIUS requests | 8.7R2 | Y     | Y     | Y       | 8.7R1 | Y     | 8.62               | 8.6R2                | 8.7R1                    | 8.7R2           | 8.7R3            | Y     |
| Captive Portal                                                          | 8.7R2 | 8.5R4 | Y     | Y       | 8.7R1 | Y     | 8.62               | 8.6R2                | 8.7R1                    | 8.7R2           | 8.7R3            | Y     |
| IoT Device Profiling                                                    | 8.7R2 | 8.5R2 | 8.5R2 | 8.5R2   | 8.7R1 | 8.5R2 | 8.5R2              | 8.6R1                | 8.7R1                    | 8.7R2           | 8.7R3            | 8.5R2 |
| IoT Device Profiling (IPv6)                                             | 8.7R2 | 8.7R1 | 8.7R1 | 8.7R1   | N     | 8.7R1 | 8.7R1              | N                    | N                        | N               | N                | 8.7R1 |
| Directed Broadcasts - Control                                           | 8.7R2 | 8.5R2 | 8.5R2 | 8.5R2   | 8.7R1 | 8.5R2 | 8.5R2              | 8.7R1                | 8.7R1                    | 8.7R2           | 8.7R3            | Y     |
| Interface Violation Recovery                                            | 8.7R2 | 8.5R1 | Y     | Y       | 8.7R1 | Y     | Υ                  | 8.7R1                | 8.7R1                    | 8.7R2           | 8.7R3            | Y     |
| Kerberos Snooping (services)                                            | 8.7R2 | N     | 8.6R2 | 8.6R2   | N     | 8.6R2 | 8.6R2              | 8.6R2                | N                        | N               | N                | 8.6R2 |
| L2 GRE Tunnel Access (Edge) (bridge ports)                              | N     | N     | Y     | Y       | 8.7R2 | Y     | 8.6R1 <sup>3</sup> | 8.7R1                | 8.7R2                    | 8.7R2           | 8.7R3            | Y     |
| L2 GRE Tunnel Access (Edge) (access ports)                              | N     | N     | N     | 8.6R1   | 8.7R2 | 8.6R1 | 8.6R1              | 8.7R1                | 8.7R2                    | 8.7R2           | 8.7R3            | 8.6R1 |
| L2 GRE Tunnel Aggregation                                               | N     | N     | N     | Y       | 8.7R2 | Y     | Y <sup>3</sup>     | 8.7R1                | 8.7R2                    | 8.7R2           | 8.7R3            | Y     |
| Learned Port Security (LPS)                                             | 8.7R2 | 8.5R1 | Y     | Y       | 8.7R1 | Y     | Y                  | 8.5R4                | 8.7R1                    | 8.7R2           | 8.7R3            | Y     |
| MACsec⁴                                                                 | N     | 8.5R1 | 8.5R4 | Y       | 8.7R1 | N     | N                  | N                    | N                        | X48C4E          | N                | 8.5R2 |
| MACsec MKA Support <sup>4</sup>                                         | N     | 8.5R2 | 8.5R4 | 8.5R2   | 8.7R1 | N     | N                  | N                    | N                        | X48C4E          | N                | 8.5R2 |
| Quarantine Manager                                                      | N     | 8.7R2 | 8.7R2 | Υ       | 8.7R2 | Υ     | 8.7R2              | 8.7R2                | 8.7R2                    | 8.7R2           | 8.7R3            | 8.7R2 |

| Feature                                                   | 6360           | 6465           | 6560    | 6860(E)    | 6860N          | 6865    | 6900    | 6900-<br>V72/<br>C32 | 6900-<br>X48C6/<br>T48C6 | 6900-<br>X48C4E | OS6900-<br>V48C8 | 9900    |
|-----------------------------------------------------------|----------------|----------------|---------|------------|----------------|---------|---------|----------------------|--------------------------|-----------------|------------------|---------|
| RADIUS - RFC-2868 Support                                 | 8.7R2          | 8.5R4          | 8.5R4   | 8.5R4      | 8.7R1          | 8.5R4   | 8.5R4   | 8.5R4                | 8.7R1                    | 8.7R2           | 8.7R3            | 8.5R4   |
| Role-based Authentication for Routed Domains              | N              | N              | N       | 8.5R4      | 8.7R1          | 8.5R4   | 8.5R4   | 8.6R1                | 8.7R1                    | 8.7R2           | 8.7R3            | 8.5R4   |
| Storm Control (flood-limit)                               | 8.7R2          | Y              | Y       | Y          | 8.7R1          | Y       | Υ       | Y                    | 8.7R1                    | 8.7R2           | 8.7R3            | Y       |
| Storm Control (Unknown unicast with action trap/shutdown) | N              | N              | N       | Y          | N              | Y       | Y       | N                    | N                        | N               | N                | N       |
| TACACS+ Client                                            | 8.7R2          | 8.5R1          | Y       | Y          | 8.7R1          | Y       | Y       | 8.6R1                | 8.7R1                    | 8.7R2           | 8.7R3            | Y       |
| TACACS+ command based authorization                       | 8.7R2          | N              | N       | Y          | 8.7R1          | Y       | Y       | 8.7R2                | 8.7R2                    | 8.7R2           | 8.7R3            | N       |
| TACACS+ - IPv6                                            | 8.7R3          | 8.7R3          | 8.7R3   | 8.7R3      | 8.7R3          | 8.7R3   | 8.7R3   | 8.7R3                | 8.7R3                    | 8.7R3           | 8.7R3            | 8.7R3   |
| PoE Features                                              |                |                |         |            |                |         |         |                      |                          |                 |                  |         |
| 802.3af and 802.3at                                       | 8.7R2          | 8.5R1          | Y       | Y          | 8.7R1          | Y       | N       | N                    | N                        | N               | N                | Y       |
| 802.3bt                                                   | 8.7R2          | Y              | 8.6R2   | N          | 8.7R1          | N       | N       | N                    | N                        | N               | N                | N       |
| Auto Negotiation of PoE Class-power upper limit           | 8.7R2          | 8.5R1          | Y       | Y          | 8.7R1          | Y       | N       | N                    | N                        | N               | N                | Y       |
| Display of detected power class                           | 8.7R2          | 8.5R1          | Υ       | Y          | 8.7R1          | Y       | N       | N                    | N                        | N               | N                | Y       |
| LLDP/802.3at power management TLV                         | 8.7R2          | 8.5R1          | Υ       | Y          | 8.7R1          | Y       | N       | N                    | N                        | N               | N                | Y       |
| HPOE support                                              | 8.7R2<br>(95W) | 8.5R1<br>(60W) | Y (95W) | Y<br>(60W) | 8.7R1<br>(95W) | Y (75W) | N       | N                    | N                        | N               | N                | Y (75W) |
| Time Of Day Support                                       | 8.7R2          | 8.5R1          | Υ       | Y          |                | Υ       | N       | N                    | N                        | N               | N                | Y       |
| Perpetual PoE                                             | 8.7R2          | N              | N       | Y          | Υ              | Υ       | N       | N                    | N                        | N               | N                | N       |
| Fast PoE                                                  | 8.7R2          | N              | N       | Y          | Y              | Y       | N       | N                    | N                        | N               | N                | N       |
| Data Center Features (License May Be<br>Required)         |                |                |         |            |                |         |         |                      |                          |                 |                  |         |
| CEE DCBX Version 1.01                                     | N              | N              | N       | N          | N              | N       | Υ       | N                    | N                        | N               | N                | N       |
| Data Center Bridging (DCBX/ETS/PFC)                       | N              | N              | N       | N          | N              | N       | Υ       | N                    | N                        | N               | N                | N       |
| EVB                                                       | N              | N              | N       | N          | N              | N       | N       | N                    | N                        | N               | N                | N       |
| FCoE / FC Gateway                                         | N              | N              | N       | N          | N              | N       | Υ       | N                    | N                        | N               | N                | N       |
| VXLAN <sup>5</sup>                                        | N              | N              | N       | N          | N              | N       | Q32/X72 | 8.5R3                | N                        | N               | N                | N       |
| VM/VXLAN Snooping                                         | N              | N              | N       | N          | N              | N       | Y       | N                    | N                        | N               | N                | N       |
| FIP Snooping                                              | N              | N              | N       | N          | N              | N       | Υ       | N                    | N                        | N               | N                | N       |
| Notes:                                                    | •              | •              |         |            | •              | •       | •       |                      |                          |                 |                  |         |

# Notes:

- 1. OS6560 supports stub area only.
  2. See protocol support table in Appendix B.
  3. Not supported on 6900-T20/T40/X20/X40.
  4. Site license required beginning in 8.6R1.
  5. L2 head-end only on OS6900-V72/C32.

# <u>Appendix B: SPB L3 VPN-Lite Service-based (Inline Routing) / External Loopback Support / BVLAN</u> Guidelines

The OmniSwitch supports SPB L3 VPN-Lite using either service-based (inline routing) or external loopback. The tables below summarize the currently supported protocols for each method in this release.

| Inline Routing Support         |                    |                                                  |                                |                                     |                     |  |  |  |  |  |  |  |
|--------------------------------|--------------------|--------------------------------------------------|--------------------------------|-------------------------------------|---------------------|--|--|--|--|--|--|--|
|                                | OmniSwitch<br>9900 | OmniSwitch<br>6900-V72/C32<br>(Front panel port) | OmniSwitch<br>6900-T48C6/X48C6 | OmniSwitch<br>6900-<br>X48C4E/V48C8 | OmniSwitch<br>6860N |  |  |  |  |  |  |  |
| IPv4 Protocols                 |                    | (                                                |                                | 1100127 7 1000                      |                     |  |  |  |  |  |  |  |
| Static Routing                 | Υ                  | 8.6R2                                            | 8.7R2                          | 8.7R3                               | 8.7R2               |  |  |  |  |  |  |  |
| RIP v1/v2                      | Y                  | 8.6R2                                            | 8.7R2                          | 8.7R3                               | 8.7R2               |  |  |  |  |  |  |  |
| OSPF                           | Y                  | 8.6R2                                            | 8.7R2                          | 8.7R3                               | 8.7R2               |  |  |  |  |  |  |  |
| BGP                            | Υ                  | 8.6R2                                            | 8.7R2                          | 8.7R3                               | 8.7R2               |  |  |  |  |  |  |  |
| VRRP                           | Υ                  | 8.7R1                                            | 8.7R2                          | 8.7R3                               | 8.7R2               |  |  |  |  |  |  |  |
| IS-IS                          | N                  | N                                                | N                              | N                                   | N                   |  |  |  |  |  |  |  |
| PIM-SM/DM                      | 8.5R3              | 8.6R2                                            | Υ                              | Y                                   | Υ                   |  |  |  |  |  |  |  |
| DHCP Relay                     | 8.5R3              | 8.6R2                                            | 8.7R2                          | 8.7R3                               | 8.7R2               |  |  |  |  |  |  |  |
| UDP Relay                      | 8.5R4              | 8.6R2                                            | 8.7R2                          | 8.7R3                               | 8.7R2               |  |  |  |  |  |  |  |
| DVMRP                          | N                  | N                                                | N                              | N                                   | N                   |  |  |  |  |  |  |  |
| BFD                            | 8.7R2              | 8.7R2                                            | 8.7R2                          | 8.7R3                               | 8.7R2               |  |  |  |  |  |  |  |
| IGMP Snooping                  | Υ                  | 8.6R2                                            | 8.7R2                          | 8.7R3                               | 8.7R2               |  |  |  |  |  |  |  |
| IP Multicast<br>Headend Mode   | Y                  | 8.6R2                                            | 8.7R2                          | 8.7R3                               | 8.7R2               |  |  |  |  |  |  |  |
| IP Multicast<br>Tandem Mode    | 8.5R4              | 8.6R2                                            | N                              | N                                   | N                   |  |  |  |  |  |  |  |
| IPv6 Protocols                 |                    |                                                  |                                |                                     |                     |  |  |  |  |  |  |  |
| Static Routing                 | 8.5R4              | 8.6R2                                            | 8.7R2                          | 8.7R3                               | 8.7R2               |  |  |  |  |  |  |  |
| RIPng                          | 8.5R4              | 8.6R2                                            | 8.7R2                          | 8.7R3                               | 8.7R2               |  |  |  |  |  |  |  |
| OSPFv3                         | 8.5R4              | 8.6R2                                            | 8.7R2                          | 8.7R3                               | 8.7R2               |  |  |  |  |  |  |  |
| BGP                            | 8.5R4              | 8.6R2                                            | 8.7R2                          | 8.7R3                               | 8.7R2               |  |  |  |  |  |  |  |
| VRRPv3                         | 8.5R4              | 8.7R1                                            | 8.7R2                          | 8.7R3                               | 8.7R2               |  |  |  |  |  |  |  |
| IS-IS                          | N                  | N                                                | N                              | N                                   | N                   |  |  |  |  |  |  |  |
| PIM-SM/DM                      | 8.5R4              | 8.6R2                                            | N                              | N                                   | N                   |  |  |  |  |  |  |  |
| DHCP Relay                     | 8.6R1              | 8.7R2                                            | 8.7R2                          | 8.7R3                               | 8.7R2               |  |  |  |  |  |  |  |
| UDP Relay                      | 8.6R1              | 8.7R2                                            | 8.7R2                          | 8.7R3                               | 8.7R2               |  |  |  |  |  |  |  |
| BFD                            | 8.7R2              | 8.7R2                                            | 8.7R2                          | 8.7R3                               | 8.7R2               |  |  |  |  |  |  |  |
| IPv6 MLD Snooping              | Y                  | 8.7R2                                            | 8.7R2                          | 8.7R3                               | 8.7R2               |  |  |  |  |  |  |  |
| IPv6 Multicast<br>Headend Mode | Y                  | 8.7R2                                            | 8.7R2                          | 8.7R3                               | 8.7R2               |  |  |  |  |  |  |  |
| IPv6 Multicast<br>Tandem Mode  | 8.5R4              | 8.7R2                                            | N                              | N                                   | N                   |  |  |  |  |  |  |  |

|                                |                    |                         | External Lo         | opback Suppo       | ort                            |                                    |                           |                          |
|--------------------------------|--------------------|-------------------------|---------------------|--------------------|--------------------------------|------------------------------------|---------------------------|--------------------------|
|                                | OmniSwitch<br>9900 | OmniSwitch<br>6860/6865 | OmniSwitch<br>6860N | OmniSwitch<br>6900 | OmniSwitch<br>6900-V72/<br>C32 | OmniSwitch<br>6900-X48C6/<br>T48C6 | OmniSwitch<br>6900-X48C4E | OmniSwitch<br>6900-V48C8 |
| IPv4 Protocols                 |                    |                         |                     |                    |                                |                                    |                           |                          |
| Static Routing                 | 8.5R4              | Y                       | 8.7R1               | Y                  | 8.5R4                          | 8.7R1                              | 8.7R2                     | 8.7R3                    |
| RIP v1/v2                      | 8.5R4              | Y                       | 8.7R1               | Υ                  | 8.5R4                          | 8.7R1                              | 8.7R2                     | 8.7R3                    |
| OSPF                           | 8.5R4              | Y                       | 8.7R1               | Y                  | 8.5R4                          | 8.7R1                              | 8.7R2                     | 8.7R3                    |
| BGP                            | 8.5R4              | Y                       | 8.7R1               | Υ                  | 8.5R4                          | 8.7R1                              | 8.7R2                     | 8.7R3                    |
| VRRP                           | 8.6R1              | 8.5R4                   | 8.7R1               | Y                  | 8.7R1                          | 8.7R2                              | 8.7R2                     | 8.7R3                    |
| IS-IS                          | Υ                  | Y                       | Υ                   | Y                  | Y                              | Υ                                  | 8.7R2                     | 8.7R3                    |
| PIM-SM/DM                      | 8.5R4              | Y                       | 8.7R1               | Y                  | 8.5R4                          | 8.7R1                              | 8.7R2                     | 8.7R3                    |
| DHCP Relay                     | 8.5R4              | 8.5R4                   | 8.7R1               | 8.5R4              | 8.5R4                          | 8.7R1                              | 8.7R2                     | 8.7R3                    |
| UDP Relay                      | 8.5R4              | 8.5R4                   | 8.7R1               | 8.5R4              | 8.5R4                          | 8.7R1                              | 8.7R2                     | 8.7R3                    |
| DVMRP                          | N                  | N                       | N                   | N                  | N                              | N                                  | N                         | N                        |
| BFD                            | Y                  | Y                       | Υ                   | Y                  | Y                              | Υ                                  | 8.7R2                     | 8.7R3                    |
| IGMP Snooping                  | 8.5R4              | Y                       | 8.7R1               | Y                  | 8.6R1                          | 8.7R1                              | 8.7R2                     | 8.7R3                    |
| IP Multicast Headend<br>Mode   | 8.5R4              | Y                       | 8.7R1               | Y                  | 8.6R1                          | 8.7R1                              | 8.7R2                     | 8.7R3                    |
| IP Multicast Tandem<br>Mode    | 8.5R4              | Y                       | 8.7R1               | Y                  | 8.6R1                          | Y                                  | Y                         | Y                        |
| IPv6 Protocols                 |                    |                         |                     |                    |                                |                                    |                           |                          |
| Static Routing                 | 8.5R4              | Y                       | 8.7R1               | Υ                  | 8.5R4                          | 8.7R1                              | 8.7R2                     | 8.7R3                    |
| RIPng                          | 8.5R4              | Y                       | 8.7R1               | Y                  | 8.5R4                          | 8.7R1                              | 8.7R2                     | 8.7R3                    |
| OSPFv3                         | 8.5R4              | Y                       | 8.7R1               | Y                  | 8.5R4                          | 8.7R1                              | 8.7R2                     | 8.7R3                    |
| BGP                            | 8.5R4              | Y                       | 8.7R1               | Y                  | 8.5R4                          | 8.7R1                              | 8.7R2                     | 8.7R3                    |
| VRRPv3                         | 8.5R4              | 8.5R4                   | 8.7R1               | Y                  | 8.7R1                          | 8.7R2                              | 8.7R2                     | 8.7R3                    |
| IS-IS                          | Y                  | Y                       | Y                   | Υ                  | Y                              | Y                                  | 8.7R2                     | 8.7R3                    |
| PIM-SM/DM                      | 8.5R4              | 8.5R4                   | 8.7R1               | 8.5R4              | 8.5R4                          | 8.7R1                              | 8.7R2                     | 8.7R3                    |
| DHCP Relay                     | 8.6R1              | 8.6R1                   | 8.7R1               | 8.6R1              | 8.6R1                          | 8.7R1                              | 8.7R2                     | 8.7R3                    |
| UDP Relay                      | 8.6R1              | 8.6R1                   | 8.7R1               | 8.6R1              | 8.6R1                          | 8.7R1                              | 8.7R2                     | 8.7R3                    |
| BFD                            | Y                  | Y                       | Y                   | Y                  | Y                              | Y                                  | 8.7R2                     | 8.7R3                    |
| IPv6 MLD Snooping              | 8.5R4              | Y                       | 8.7R1               | Y                  | Y                              | 8.7R2                              | 8.7R2                     | 8.7R3                    |
| IPv6 Multicast<br>Headend Mode | 8.5R4              | Y                       | 8.7R1               | Y                  | Y                              | 8.7R2                              | 8.7R2                     | 8.7R3                    |
| IPv6 Multicast Tandem<br>Mode  | 8.5R4              | Y                       | 8.7R1               | Y                  | Y                              | Y                                  | Y                         | Y                        |

### SPB BVLAN Scalability and Convergence Guidelines

If services are distributed across more than 4 BVLANs in the network it is recommended to consolidate them among just 4 BVLANs. This will reduce the scale of address updates that will happen in the control plane and also help improve network scalability, stability and convergence. Modifying the service BVLAN association is currently not supported. The service will need to be deleted and recreated on the new BVLAN, therefore it's suggested that the consolidation be done during a maintenance window to prevent network disruption.

In most SPB networks this is not a local operation on a single switch. The BVLAN is configured on all the switches in the network. A check must be performed to see if any service has been attached to the BVLAN. The check does not have to be on a local switch, the service attachment to the BVLAN can be on any switch in the network.

- 1. This will indicate that this is an active BVLAN.
- 2. Even if the service is not local to a node the node can act as a transit node for the active BVLAN. For this reason the BVLAN cannot be deleted from the network.

To determine if a BVLAN is active use the following command. If there is a service associated with the BVLAN then **In Use** will show as **Yes**. This is a network wide view so even if the services are active on a remote node, this local node will show that the BLVAN is active even if the services are not configured on the local node.

After the services have been consolidated the idle BVLANs can be deleted across the entire network. Deleting idle BVLANs will have no effect on the existing network.

# Appendix C: General Upgrade Requirements and Best Practices

This section is to assist with upgrading an OmniSwitch. The goal is to provide a clear understanding of the steps required and to answer any questions about the upgrade process prior to upgrading. Depending upon the AOS version, model, and configuration of the OmniSwitch various upgrade procedures are supported.

**Standard Upgrade** - The standard upgrade of a standalone chassis or virtual chassis (VC) is nearly identical. All that's required is to upload the new image files to the *Running* directory and reload the switch. In the case of a VC, prior to rebooting the Master will copy the new image files to the Slave(s) and once the VC is back up the entire VC will be synchronized and running with the upgraded code.

**ISSU** - The In Service Software Upgrade (ISSU) is used to upgrade the software on a VC or modular chassis with minimal network disruption. Each element of the VC is upgraded individually allowing hosts and switches which are dual-homed to the VC to maintain connectivity to the network. The actual downtime experienced by a host on the network should be minimal but can vary depending upon the overall network design and VC configuration. Having a redundant configuration is suggested and will help to minimize recovery times resulting in sub-second convergence times.

Virtual Chassis - The VC will first verify that it is in a state that will allow a successful ISSU upgrade. It will then copy the image and configuration files of the ISSU specified directory to all of the Slave chassis and reload each Slave chassis from the ISSU directory in order from lowest to highest chassis-id. For example, assuming chassid-id 1 is the Master, the Slave with chassis-id 2 will reload with the new image files. When Slave chassis-id 2 has rebooted and rejoined the VC, the Slave with chassis -id 3 will reboot and rejoin the VC. Once the Slaves are complete they are now using the new image files. The Master chassis is now rebooted which causes the Slave chassis to become the new Master chassis. When the original Master chassis reloads it comes back as a Slave chassis. To restore the role of Master to the original Master chassis the current Master can be rebooted and the original Master will takeover, re-assuming the Master role.

Modular Chassis - The chassis will first verify that it is in a state that will allow a successful ISSU upgrade. It will then copy the image and configuration files of the ISSU specified directory to the secondary CMM and reload the secondary CMM which becomes the new primary CMM. The old primary CMM becomes the secondary CMM and reloads using the upgraded code. As a result of this process both CMMs are now running with the upgraded code and the primary and secondary CMMs will have changed roles (i.e., primary will act as secondary and the secondary as primary). The individual NIs can be reset either manually or automatically (based on the NI reset timer).

# **Supported Upgrade Paths and Procedures**

The following releases support upgrading using ISSU. All other releases support a Standard upgrade only.

| Platform  | AOS Releases Supporting ISSU to 8.7R3 (GA) |
|-----------|--------------------------------------------|
| OS6360    | 8.7.252.R02                                |
|           | 8.6.289.R01 (GA)                           |
|           | 8.6.299.R01 (MR)                           |
|           | 8.6.189.R02 (GA)                           |
|           | 8.6.196.R02 (MR)                           |
| OS6465    | 8.6.203.R02 (reGA)                         |
|           | 8.7.277.R01 (GA)                           |
|           | 8.7.280.R01 (MR)                           |
|           | 8.7.354.R01 (GA)                           |
|           | 8.7.252.R02 (GA)                           |
|           | 8.6.289.R01 (GA)                           |
|           | 8.6.299.R01 (MR)                           |
|           | 8.6.189.R02 (GA)                           |
| OS6560    | 8.6.196.R02 (MR)                           |
|           | 8.6.203.R02 (reGA)                         |
|           | 8.7.354.R01 (GA)                           |
|           | 8.7.252.R02 (GA)                           |
|           | 8.6.289.R01 (GA)                           |
|           | 8.6.299.R01 (MR)                           |
|           | 8.6.189.R02 (GA)                           |
|           | 8.6.196.R02 (MR)                           |
| OS6860(E) | 8.6.203.R02 (reGA)                         |
|           | 8.7.277.R01 (GA)                           |
|           | 8.7.280.R01 (MR)                           |
|           | 8.7.354.R01 (GA)                           |
|           | 8.7.252.R02 (GA)                           |
|           | 8.7.277.R01 (GA)                           |
| OS6860N   | 8.7.280.R01 (MR)                           |
|           | 8.7.354.R01 (GA)                           |
|           | 8.7.252.R02 (GA)                           |
|           | 8.6.289.R01 (GA)                           |
|           | 8.6.299.R01 (MR)                           |
|           | 8.6.189.R02 (GA)                           |
| 00/0/5    | 8.6.196.R02 (MR)                           |
| OS6865    | 8.6.203.R02 (reGA)                         |
|           | 8.7.277.R01 (GA)                           |
|           | 8.7.280.R01 (MR)                           |
|           | 8.7.354.R01 (GA)                           |
|           | 8.7.252.R02 (GA)                           |
|           | 8.6.289.R01 (GA)                           |
|           | 8.6.299.R01 (MR)                           |
| OS6900    | 8.6.189.R02 (GA)                           |
|           | 8.6.196.R02 (MR)                           |
|           | 8.6.203.R02 (reGA)                         |
|           | 8.7.277.R01 (GA)                           |

|                    | 8.7.280.R01 (MR)                                 |
|--------------------|--------------------------------------------------|
|                    | 8.7.354.R01 (GA)                                 |
|                    | 8.7.252.R02 (GA)                                 |
|                    |                                                  |
|                    | 8.6.289.R01 (GA)                                 |
|                    | 8.6.299.R01 (MR)                                 |
|                    | 8.6.189.R02 (GA)                                 |
|                    | 8.6.196.R02 (MR)                                 |
|                    | 8.6.203.R02 (reGA)                               |
| OS6900-V72/C32     | 8.7.277.R01 (GA)                                 |
|                    | 8.7.280.R01 (MR)                                 |
|                    | 8.7.354.R01 (GA)                                 |
|                    | 8.7.252.R02 (GA)                                 |
|                    |                                                  |
|                    | See Appendix G when upgrading an OS6900-V72/C32. |
|                    | 0.7.077.004 (64)                                 |
|                    | 8.7.277.R01 (GA)                                 |
| OS6900-X48C6/T48C6 | 8.7.280.R01 (MR)                                 |
|                    | 8.7.354.R01 (GA)                                 |
|                    | 8.7.252.R02 (GA)                                 |
|                    | 8.6.289.R01 (GA)                                 |
|                    |                                                  |
|                    | 8.6.299.R01 (MR)                                 |
| OS9900             | 8.6.197.R02 (GA)                                 |
|                    | 8.6.203.R02 (reGA)                               |
|                    | 8.7.354.R01 (GA)                                 |
|                    | 8.7.252.R02 (GA)                                 |
|                    |                                                  |

8.7R3 ISSU Supported Releases

## **Prerequisites**

These upgrade instructions require that the following conditions exist, or are performed, before upgrading. The person performing the upgrade must:

- Be the responsible party for maintaining the switch's configuration.
- Be aware of any issues that may arise from a network outage caused by improperly loading this
  code.
- Understand that the switch must be rebooted and network access may be affected by following this
  procedure.
- Have a working knowledge of the switch to configure it to accept an FTP connection through the EMP or Network Interface (NI) Ethernet port.
- Read the GA Release Notes prior to performing any upgrade for information specific to this release.
- Ensure there is a current certified configuration on the switch so that the upgrade can be rolled-back if required.
- Verify the current versions of U-Boot and FPGA. If they meet the minimum requirements, (i.e. they
  were already upgraded during a previous AOS upgrade) then only an upgrade of the AOS images is
  required.
- Depending on whether a standalone chassis or VC is being upgraded, upgrading can take from 5 to 20 minutes. Additional time will be needed for the network to re-converge.

- The examples below use various models and directories to demonstrate the upgrade procedure. However, any user-defined directory can be used for the upgrade.
- If possible, have EMP or serial console access to all chassis during the upgrade. This will allow you to
  access and monitor the VC during the ISSU process and before the virtual chassis has been reestablished.
  - Knowledge of various aspects of AOS directory structure, operation and CLI commands can be found
    in the Alcatel-Lucent OmniSwitch User Guides. Recommended reading includes:
    - Release Notes for the version of software you're planning to upgrade to.
    - The AOS Switch Management Guide
      - Chapter Getting Started
      - Chapter Logging Into the Switch
      - Chapter Managing System Files
      - Chapter Managing CMM Directory Content
      - Chapter Using the CLI
      - Chapter Working With Configuration Files
      - Chapter Configuring Virtual Chassis

Do not proceed until all the above prerequisites have been met. Any deviation from these upgrade procedures could result in the malfunctioning of the switch. All steps in these procedures should be reviewed before beginning.

### **Switch Maintenance**

It's recommended to perform switch maintenance prior to performing any upgrade. This can help with preparing for the upgrade and removing unnecessary files. The following steps can be performed at any time prior to a software upgrade. These procedures can be done using Telnet and FTP, however using SSH and SFTP/SCP are recommended as a security best-practice since Telnet and FTP are not secure.

1. Use the command 'show system' to verify current date, time, AOS and model of the switch.

```
6900-> show system
 System:
 Description: Alcatel-Lucent OS6900-X20 8.6.289.R01 GA, July 14, 2019.,
 Object ID: 1.3.6.1.4.1.6486.801.1.1.2.1.10.1.1,
 Up Time: 0 days 0 hours 1 minutes and 44 seconds,
Contact: Alcatel-Lucent, http://alcatel-lucent.com/wps/portal/enterprise,
               6900,
 Name:
 Location:
                Unknown,
                78,
 Services:
 Date & Time: MON AUG 12 2019 06:55:43 (UTC)
 Flash Space:
 Primary CMM:
 Available (bytes): 1111470080,
Comments
             : None
```

2. Remove any old tech\_support.log files, tech\_support\_eng.tar files:

```
6900-> rm *.log
6900-> rm *.tar
```

- 3. Verify that the /flash/pmd and /flash/pmd/work directories are empty. If they have files in them check the date on the files. If they are recently created files (<10 days), contact Service & Support. If not, they can be deleted.
- 4. Use the 'show running-directory' command to determine what directory the switch is running from and that the configuration is certified and synchronized:

```
6900-> show running-directory
CONFIGURATION STATUS
Running CMM : MASTER-PRIMARY,
```

CMM Mode : VIRTUAL-CHASSIS MONO CMM,

Current CMM Slot : CHASSIS-1 A,
Running configuration : vc\_dir,
Certify/Restore Status : CERTIFIED

SYNCHRONIZATION STATUS

Running Configuration : SYNCHRONIZED

If the configuration is not certified and synchronized, issue the command 'write memory flash-synchro':

```
6900-> write memory flash-synchro
```

6. If you do not already have established baselines to determine the health of the switch you are upgrading, now would be a good time to collect them. Using the show tech-support series of commands is an excellent way to collect data on the state of the switch. The show tech support commands automatically create log files of useful show commands in the /flash directory. You can create the tech-support log files with the following commands:

```
6900-> show tech-support
6900-> show tech-support layer2
6900-> show tech-support layer3
```

Additionally, the 'show tech-support eng complete' command will create a TAR file with multiple tech-support log files as well as the SWLOG files from the switches.

```
6900-> show tech-support eng complete
```

It is a good idea to offload these files and review them to determine what additional data you might want to collect to establish meaningful baselines for a successful upgrade.

- If upgrading a standalone chassis or VC using a standard upgrade procedure please refer to <a href="Appendix D">Appendix D</a> for specific steps to follow.
- If upgrading a VC using ISSU please refer to Appendix E for specific steps to follow.

# Appendix D: Standard Upgrade - OmniSwitch Standalone or Virtual Chassis

These instructions document how to upgrade a standalone or virtual chassis using the standard upgrade procedure. Upgrading using the standard upgrade procedure consists of the following steps. The steps should be performed in order:

## 1. Download the Upgrade Files

Go to the Service and Support website and download and unzip the upgrade files for the appropriate model and release. The archives contain the following:

- OS6360 Nosa.img
  - Refer to <u>Appendix F</u> for recommended/required FPGA/U-boot upgrades. AOS must be upgraded prior to upgrading the FPGA/U-boot.
- OS6465 Nos.img
  - Refer to <u>Appendix F</u> for recommended FPGA/U-boot upgrades. AOS must be upgraded prior to upgrading the FPGA/U-boot.
- OS6560 Nos.img
  - Refer to <u>Appendix F</u> for recommended FPGA/U-boot upgrades. AOS must be upgraded prior to upgrading the FPGA/U-boot.
- OS6860 Uos.img
  - Refer to <u>Appendix F</u> for recommended FPGA/U-boot upgrades. AOS must be upgraded prior to upgrading the FPGA/U-boot.
- OS6860N Uosn.img
- OS6865 Uos.img
  - Refer to <u>Appendix F</u> for recommended FPGA/U-boot upgrades. AOS must be upgraded prior to upgrading the FPGA/U-boot.
- OS6900 Tos.img
  - Refer to <u>Appendix F</u> for recommended FPGA/U-boot upgrades. AOS must be upgraded prior to upgrading the FPGA/U-boot.
- OS6900-V72/C32 Yos.img. See <u>Appendix G.</u>
- OS9900 Mos.img, Mhost.img, Meni.img
- imgsha256sum (not required) -This file is only required when running in Common Criteria mode. Please refer to the Common Criteria Operational Guidance Document for additional information.

### 2. FTP the Upgrade Files to the Switch

FTP the image files to the *Running* directory of the switch you are upgrading. The image files and directory will differ depending on your switch and configuration.

# 3. Upgrade the image file

Follow the steps below to upgrade the image files by reloading the switch from the Running directory.

```
OS6900-> reload from working no rollback-timeout Confirm Activate (Y/N): y
```

```
This operation will verify and copy images before reloading. It may take several minutes to complete....
```

If upgrading a VC the new image file will be copied to all the Slave chassis and the entire VC will reboot. After approximately 5-20 minutes the VC will become operational.

# 4. Verify the Software Upgrade

Log in to the switch to confirm it is running on the new software. This can be determined from the login banner or the **show microcode** command.

```
OS6900-> show microcode
/flash/working
Package
              Release
                                  Size
                                          Description
_____
       8.7.98.R03 239607692 Alcatel-Lucent OS
Tos.img
6900-> show running-directory
CONFIGURATION STATUS
Running CMM
                    : MASTER-PRIMARY,
CMM Mode : VIRTUAL-CHASSIS MONO CMM,
Current CMM Slot : CHASSIS-1 A,
Running configuration : WORKING,
Certify/Restore Status : CERTIFY NEEDED
SYNCHRONIZATION STATUS
Running Configuration : SYNCHRONIZED
```

**Note:** If there are any issues after upgrading the switch can be rolled back to the previous certified version by issuing the **reload from certified no rollback-timeout** command.

### 5. Certify the Software Upgrade

OS6900-> copy running certified

After verifying the software and that the network is stable, use the following commands to certify the new software by copying the *Running* directory to the Certified directory.

```
-> show running-directory
CONFIGURATION STATUS
Running CMM : MASTER-PRIMARY,
CMM Mode : VIRTUAL-CHASSIS MONO CMM,
Current CMM Slot : CHASSIS-1 A,
Running configuration : WORKING,
Certify/Restore Status : CERTIFIED
SYNCHRONIZATION STATUS
Running Configuration : SYNCHRONIZED
```

# Appendix E: ISSU - OmniSwitch Chassis or Virtual Chassis

These instructions document how to upgrade a modular chassis or virtual chassis using ISSU. Upgrading using ISSU consists of the following steps. The steps should be performed in order:

### 1. Download the Upgrade Files

Go to the Service and Support Website and download and unzip the ISSU upgrade files for the appropriate platform and release. The archive contains the following:

- OS6360 Nosa.img
  - Refer to <u>Appendix F</u> for recommended/required FPGA/U-boot upgrades. AOS must be upgraded prior to upgrading the FPGA/U-boot.
- OS6465 Nos.img
  - Refer to <u>Appendix F</u> for recommended FPGA/U-boot upgrades. AOS must be upgraded prior to upgrading the FPGA/U-boot.
- OS6560 Nos.img
  - Refer to <u>Appendix F</u> for recommended FPGA/U-boot upgrades. AOS must be upgraded prior to upgrading the FPGA/U-boot.
- OS6860 Uos.img
  - Refer to <u>Appendix F</u> for recommended FPGA/U-boot upgrades. AOS must be upgraded prior to upgrading the FPGA/U-boot.
- OS6860N Uosn.img
- OS6865 Uos.img
  - Refer to <u>Appendix F</u> for recommended FPGA/U-boot upgrades. AOS must be upgraded prior to upgrading the FPGA/U-boot.
- OS6900 Tos.img
  - Refer to <u>Appendix F</u> for recommended FPGA/U-boot upgrades. AOS must be upgraded prior to upgrading the FPGA/U-boot.
- OS6900-V72/C32 Yos.img. See <u>Appendix G.</u>
- OS6900-X48C6/T48C6 Yos.img.
- OS9900 Mos.img, Mhost.img, Meni.img
- ISSU Version File issu\_version
- imgsha256sum (not required) -This file is only required when running in Common Criteria mode. Please refer to the Common Criteria Operational Guidance Document for additional information.

**Note:** The following examples use **issu\_dir** as an example ISSU directory name. However, any directory name may be used. Additionally, if an ISSU upgrade was previously performed using a directory named **issu\_dir**, it may now be the *Running Configuration*, in which case a different ISSU directory name should be used.

2. Create the new directory on the Master for the ISSU upgrade:

```
OS6900-> mkdir /flash/issu_dir
```

### 3. Clean up existing ISSU directories

It is important to connect to the Slave chassis and verify that there is no existing directory with the path /flash/issu\_dir on the Slave chassis. ISSU relies upon the switch to handle all of the file copying and directory creation on the Slave chassis. For this reason, having a pre-existing directory with the same name on the Slave chassis can have an adverse effect on the process. To verify that the Slave chassis does not have an existing directory of the same name as the ISSU directory on your Master chassis, use the internal VF-link IP address to connect to the Slave. In a multi-chassis VC, the internal IP addresses on the Virtual Fabric Link (VFL) always use the same IP addresses: 127.10.1.65 for Chassis 1,127.10.2.65 for Chassis 2, etc. These addresses can be found by issuing the debug command 'debug show virtual-chassis connection' as shown below:

```
OS6900-> debug show virtual-chassis connection

Address

Chas MAC-Address

Local IP

Remote IP

Status

----+

1 e8:e7:32:b9:19:0b 127.10.2.65 127.10.1.65 Connected
```

4. SSH to the Slave chassis via the internal virtual-chassis IP address using the password 'switch':

```
OS6900-> ssh 127.10.2.65
Password:switch
```

5. Use the **Is** command to look for the directory name being used for the ISSU upgrade. In this example, we're using **/flash/issu\_dir** so if that directory exists on the Slave chassis it should be deleted as shown below. Repeat this step for all Slave chassis:

```
6900-> rm -r /flash/issu dir
```

6. Log out of the Slave chassis:

```
6900-> exit
logout
Connection to 127.10.2.65 closed.
```

7. On the Master chassis copy the current Running configuration files to the ISSU directory:

```
OS6900-> cp /flash/working/*.cfg /flash/issu dir
```

8. FTP the new image files to the ISSU directory. Once complete verify that the ISSU directory contains only the required files for the upgrade:

```
6900-> ls /flash/issu_dir
Tos.img issu version vcboot.cfg vcsetup.cfg
```

9. Upgrade the image files using ISSU:

```
OS6900-> issu from issu_dir
Are you sure you want an In Service System Upgrade? (Y/N) : y
```

During ISSU 'show issu status' gives the respective status (pending, complete, etc)

```
OS6900-> show issu status
Issu pending
```

This indicates that the ISSU is completed

```
OS6900-> show issu status
Issu not active
```

Allow the upgrade to complete. DO NOT modify the configuration files during the software upgrade. It normally takes between 5 and 20 minutes to complete the ISSU upgrade. Wait for the System ready or [L8] state which gets displayed in the ssh/telnet/console session before performing any write-memory or configuration changes.

|      | <pre>&gt; debug show ' Chassis: 1</pre> | virtual-chassis | topology |      |     |          |                   |        |
|------|-----------------------------------------|-----------------|----------|------|-----|----------|-------------------|--------|
| Oper |                                         |                 |          | Con  | fig | Oper     |                   | System |
| Chas | Role                                    | Status          | Cha      | s ID | Pri | Group    | MAC-Address       | Ready  |
| 1    | Master                                  | Running         | 1        |      | 100 | -+<br>19 | e8:e7:32:b9:19:0k | Yes    |
| 2    | Slave                                   | Running         | 2        |      | 99  | 19       | e8:e7:32:b9:19:43 | 3 Yes  |

## 10. Verify the Software Upgrade

Log in to the switch to confirm it is running on the new software. This can be determined from the login banner or the **show microcode** command.

## 11. Certify the Software Upgrade

After verifying the software and that the network is stable, use the following commands to certify the new software by copying the *Running* directory to the Certified directory:

```
OS6900-> copy running certified

-> show running-directory
CONFIGURATION STATUS
Running CMM : MASTER-PRIMARY,
CMM Mode : VIRTUAL-CHASSIS MONO CMM,
Current CMM Slot : CHASSIS-1 A,
Running configuration : issu_dir,
Certify/Restore Status : CERTIFIED
SYNCHRONIZATION STATUS
Flash Between CMMs : SYNCHRONIZED
Running Configuration : SYNCHRONIZED
```

# Appendix F: FPGA / U-boot Upgrade Procedure

The following CRs or features can be addressed by performing an FPGA/CPLD or U-boot upgrade on the respective models.

| CR / Feature       | Summary             |                                                                                              |  |  |
|--------------------|---------------------|----------------------------------------------------------------------------------------------|--|--|
| CRAOS8X-12042      | Description         | Switch does not shutdown after crossing danger threshold temperate                           |  |  |
|                    | FPGA Version        | 0.7                                                                                          |  |  |
|                    | Platforms           | OS6465-P28                                                                                   |  |  |
| CRAOS8X-7207       | Description         | Chassis reboots twice to join a VC.                                                          |  |  |
|                    | FPGA Version        | 0.7                                                                                          |  |  |
|                    | Platforms           | OS6560-P24Z24,P24Z8,P48Z16 (903954-90)                                                       |  |  |
| CRAOS8X-4150       | Description         | VC LED status behavior.                                                                      |  |  |
|                    | U-boot Version      | 0.12                                                                                         |  |  |
|                    | Platforms           | OS6865-U28X                                                                                  |  |  |
| 8.7R1 Release      |                     |                                                                                              |  |  |
| CRAOS8X-16452      | Description         | Port remains UP when only SFP is connected.                                                  |  |  |
|                    | FPGA Version        | - 0.6 (OS6560-P48Z16 (904044-90))<br>- 0.7 (OS6560-48X4, OS6560-P48X4)<br>- 0.8 (OS6560-X10) |  |  |
|                    | Platforms           | OS6560-P48Z16 (904044-90), OS6560-48X4, OS6560-P48X4, OS6560-X10                             |  |  |
| CRAOS8X-11118      | Description         | 1000BaseT SFP interface up before system ready                                               |  |  |
|                    | U-boot/FPGA Version | - U-boot version 8.6.R02.189<br>- FPGA version 0.1.11                                        |  |  |
|                    | Platforms           | OS6900-X72                                                                                   |  |  |
| Fast/Perpetual PoE | Description         | Fast and Perpetual PoE Support                                                               |  |  |
|                    | FPGA Version        | 0.7 (OS6860E-P24Z8)<br>0.10<br>0.14 (OS6865-U28X)<br>0.25 (OS6865-P16X/U12X)                 |  |  |
|                    | Platforms           | OS6860/OS6865                                                                                |  |  |
| 8.7R2 Release      |                     |                                                                                              |  |  |
| CRAOS8X-           | Description         | Uboot unable to mount NAND flash with UBIFS errors                                           |  |  |
| 4813/13440         | U-boot Version      | 8.7.2.R02                                                                                    |  |  |
|                    | Platforms           | 6465(T), 6560-24X4/P24X4/48X4/P48X4/X10                                                      |  |  |
| CRAOS8X-13819      | Description         | Uboot unable to mount eUSB flash                                                             |  |  |
|                    | U-boot Version      | 8.7.2.R02                                                                                    |  |  |
|                    | Platforms           | 6560-24Z24/P24Z24/24Z8/P24Z8/P48Z16(903954-90/904044-90), 6865                               |  |  |
| CRAOS8X-22857      | Description         | OS6560-P24Z24 reloads continuously with pmds                                                 |  |  |
|                    | FPGA Version        | 0.8                                                                                          |  |  |
|                    | Platforms           | 6560-24Z24/P24Z24/24Z8/P24Z8/P48Z16 (903954-90)                                              |  |  |
| 1588v2 Support     | Description         | 1588v2 Support                                                                               |  |  |
|                    | FPGA Version        | 0.7 (OS6560-P48Z16 (904044-90))<br>0.8 (OS6560-48X4/P48X4)                                   |  |  |
|                    | Platforms           | OS6560-48X4/P48X4/P48Z16(904044-90)                                                          |  |  |

| U-boot Password                | Description    | U-boot password support (Early Availability)                                                                                    |  |  |
|--------------------------------|----------------|----------------------------------------------------------------------------------------------------|--|--|
| Authentication                 | U-boot Version | 8.7.2.R02                                                                                                    |  |  |
|                                | Platforms      | OS6465                                                                                                    |  |  |
| 8.7R3 Release                  |                |                                                                                                    |  |  |
| CRAOS8X-26370<br>CRAOS8X-25033 | Description    | Required upgrade to enable 12V Power Fail Interrupt (CRAOS8X-26370 Required upgrade to address fan speed issue. (CRAOS8X-25033) |  |  |
|                                | FPGA Version   | 0.17                                                                                                    |  |  |
|                                | Platforms      | OS6360-24/P24/48/P48                                                                                                    |  |  |
| CRAOS8X-24464                  | Description    | Uboot update for CRAOS8X-24464, ability to disable / authenticate uboot access.                                                 |  |  |
|                                | Uboot Version  | 8.7.30.R03                                                                                                    |  |  |
|                                | Platforms      | 6360, 6465, 6560, 6860, 6865, 6900, 9900. (Not applicable for platforms that use ONIE)                                          |  |  |

# Note: AOS must be upgraded prior to performing an FPGA/CPLD or U-boot upgrade.

- 1. Download and extract the upgrade archive from the Service & Support website. In addition to the AOS images, the archive will also contain an FPGA upgrade kit and U-boot file, for example.
  - CPLD File fpga\_kit\_7400 (Note: OS6360 uses fpga\_kit\_7517)
  - U-boot.8.7.R03.#.tar.gz
- 2. FTP (Binary) the files to the /flash directory on the primary CMM.
- 3. Enter the following to upgrade the FPGA. The 'all' parameter should be used when upgrading with an FPGA kit. Additionally, this will update all the elements of a VC, for example:

```
-> update fpga-cpld cmm all file fpga_kit_7400 Parse /flash/fpga_kit_7400 fpga file: OS6900-X72_CPLD_V01B_20191204.vme Please wait... fpga file: OS6900-X72_CPLD_V01B_20191204.vme update chassis 1 Starting CMM ALL FPGA Upgrade CMM 1/1 Successfully updated Reload required to activate new firmware.
```

4. If required, a u-boot upgrade can then be performed, for example:

```
-> update uboot cmm all file /flash/u-boot.8.7.R03.#.tar.gz

Starting CMM ALL UBOOT Upgrade

Please wait...

CMM 1/1

u-boot-ppc_2040.bin: OK

U-boot successfully updated

Successfully updated
```

5. Once complete, a reboot is required.

# Appendix G: OS6900-V72/C32 Flash Cleanup Procedure / FEC Disable

Prior to performing a standard or ISSU upgrade on an OS6900-V72/C32 it's required to perform a cleanup of some files in the flash memory. This procedure must be performed when upgrading from the releases listed below. A script file has been created that will automatically perform the file cleanup on a VC or standalone chassis. It must be run from the maintenance shell prior to upgrading.

Additionally, the script will prompt the user to confirm if an ISSU upgrade is being performed. If an ISSU upgrade is being performed the script will create an additional file (<code>issu\_no\_fec\_vfl\_pre\_86R2</code>) in the <code>/flash</code> directory on both chassis in the VC. This file will prevent (Forward Error Correction) FEC from being automatically enabled after the upgrade on any 10G/40G VFLs, which is the default setting beginning in 8.6R2. This prevents a FEC mismatch between the Master and Slave chassis (enabled on Slave chassis / disabled on the Master chassis) during the ISSU upgrade.

- Standard Upgrade
  - If upgrading from AOS Release 8.5R02, 8.5R03, or 8.5R04 Script file will perform flash cleanup.
  - o If upgrading from AOS Release 8.6R01 or later Script file not needed.
- ISSU Upgrade
  - If upgrading from AOS Release 8.6R01 Script file will perform FEC disable.
- Script file name: *pre\_update\_script.sh* (Available from service & support website)
  - Note: An error, "/mnt/chassis\*: No such file or directory", may be displayed when running the script on a standalone chassis. This error has no affect on the upgrade.
- 1. FTP the script file to the /flash directory on the Master chassis of the VC or standalone chassis.
- 2. OS6900-> su
- 3. YUKON #-> cd /flash
- 4. YUKON #-> sh pre\_update\_script.sh
- 5. YUKON #-> exit
- 6. OS6900->
- 7. You may now proceed to performing a standard or ISSU upgrade.
- 8. If performing an ISSU upgrade, perform the following after the upgrade is complete:
  - Delete the issu\_no\_fec\_vfl\_pre\_86R2 file from the /flash directory.
  - Enable FEC on the VFL ports using the 'interfaces chassis/slot/port fec auto' command. Enable FEC on a pair-by-pair basis.

# **Appendix H: Fixed Problem Reports**

The following problem reports were closed in the 8.7.98.R03 release.

| CR/PR NUMBER                       | Description                                                                                                    |
|------------------------------------|----------------------------------------------------------------------------------------------------|
| Case:<br>00526825<br>CRAOS8X-26058 | Summary: After the ISSU upgrade of OS6900 switch from 8.5.196R04 to 8.6.R01/R02 and 8.7.R01/R02, the IP-helper configuration is not converted properly for the default-VRF. This issue is not seen with the standard upgrade procedure in the switch.                                                                                                    |
|                                    | Explanation: The "ip helper" command have been deprecated and replaced with "ip dhcp relay" command from 8.6R01. The old format will still be accepted if present in a vcboot.cfg to preserve backwards compatibility. This issue is only seen in the default-VRF and not in the other VRF of the same switch. If the Relay Mode in the default-VRF of the switch is configured with "perinterface-mode", it would be changed to "Global" due to the issue. The switch continued to relay packets for most of VLANs; however, the relay packets are send frequently to all the relay IP address. Certain VLANs are still affected due to the configuration conversion issue. |
|                                    | Click for Additional Information                                                                                                    |
| Case:<br>00542096<br>CRAOS8X-26996 | Summary: After the upgrade of OS6860E-U28 switch to the microcode 8.7.252.R02, the switch continuous to crash and reload.                                                                                                    |
|                                    | Explanation: The switch crashed due to the task 'radcli'. If a switch is configured with 2 radius server host, in which the primary server is 'unresponsive' and the backup server is 'active'. In this state, when the switch receives ftp/ssh access then the switch would continue to crash and reload.                                                                                                    |
| _                                  | Click for Additional Information                                                                                                    |
| Case:<br>00533215<br>CRAOS8X-26612 | Summary: 802.1x authentication delayed after the MAC authentication is passed.                                                                                                    |
|                                    | Explanation: The PC used have a fast booting sequence as soon as MAC is passed then when 802.1x is triggered via user the EAPOL packets are not sent from switch to user.                                                                                                    |
|                                    | ■ Click for Additional Information                                                                                                    |
| Case:<br>00541629<br>CRAOS8X-26965 | Summary: 802.1x is failing sometimes if machine authentication is enabled in user PC and the user authentication happened before the machine authentication is ended.                                                                                                    |
|                                    | Explanation: The ID of an existing authentication is reused instead of cancelling the ongoing machine authentication and triggering a 802.1x with a new ID.  Click for Additional Information                                                                                                    |
| Case:<br>00540363<br>CRAOS8X-26904 | Summary: Linkagg in/out octets polled via SNMP using MIB2 are wrong.                                                                                                    |
|                                    | Explanation: When MIB2 is used in/out octets registers size of linkagg are very low (16bits) compared to the ports members register size(32bits), this bug is impacting the snmp polled stats as the linkagg is filled quicly which provid wrong info to the NMS tool.                                                                                                    |
| Casa                               | Click for Additional Information                                                                                                    |
| Case:<br>00528076<br>CRAOS8X-26233 | Summary: Health mon trap is sent from switch while performing to clear l2 stat for a port.                                                                                                    |
|                                    | Explanation:                                                                                                    |

|                                    | It is identified that while clearing the statistical data, from ESM layer the value is 0 is being passed to hmon. Modified the hmon calculation part, where it will cover all corner cases.                                                                                                    |  |  |  |
|------------------------------------|----------------------------------------------------------------------------------------------------|--|--|--|
|                                    | Click for Additional Information                                                                                                    |  |  |  |
| Case:<br>00538350<br>CRAOS8X-26841 | Summary: OS6900-T40 with FIPS enable was only offering hmac-sha1, hmac-sha1-96.                                                                                                    |  |  |  |
|                                    | Explanation: In FIPS mode the switch only offers hmac-sha1, hmac-sha1-96 and not hmac-sha2-256, hmac-sha2-512. Issue is fixed in 8.7.R03.                                                                                                    |  |  |  |
|                                    | Click for Additional Information                                                                                                    |  |  |  |
| Case:<br>00509671<br>CRAOS8X-24065 | Summary: SSH strong Cipher is not overwriting the FIPS default list of Cipher.                                                                                                    |  |  |  |
|                                    | Explanation: SSH strong cipher command was not overwriting the default FIPS default cipher. This is fixed in 8.7.R03.                                                                                                    |  |  |  |
|                                    | Click for Additional Information                                                                                                    |  |  |  |
| Case:<br>00532247<br>CRAOS8X-26530 | Summary: OS6860: Policy server flush command is removing policy port group UserPorts.                                                                                                    |  |  |  |
|                                    | Explanation: The "Policy Flush Server" command should flush all the qos related configuration except policy port group "UserPorts" command. In AOS 8.7R02 and the below, the policy server flush command has removed the policy port group UserPorts command. The fix is available in AOS 8.7R03                                                                                                    |  |  |  |
|                                    | ■ Click for Additional Information                                                                                                    |  |  |  |
| Case:<br>00473249<br>CRAOS8X-20195 | Summary: SNMP walk returning all MIBs details instead of only particular protocol/service having user permission.                                                                                                    |  |  |  |
|                                    | Explanation: When performed an SNMP walk for Alcatel switches, output should list for particular protocal/service as per user permission.                                                                                                    |  |  |  |
|                                    | ■ Click for Additional Information                                                                                                    |  |  |  |
| Case:<br>00501846<br>CRAOS8X-23026 | Summary: UNP clients are mapped to vlan 1, When restart the switch, the clients mapped to vlans could not communicate even its mapped to correct profile.                                                                                                    |  |  |  |
|                                    | Explanation: During the boot initialization stage, all the port are mapped to vlan 1(default), then the system will parse the configuration in the vcboot.cfg. However, the port bitmap was not programmed for vlan 1. Hence, problem in the vlan 1 client communication.                                                                                                    |  |  |  |
|                                    | Click for Additional Information     Click for Additional Information     Cl |  |  |  |
| Case:<br>00502655<br>CRAOS8X-24652 | Summary: OS6900 switch rebooted due to memory leak.                                                                                                    |  |  |  |
|                                    | Explanation: OS6900 switch rebooted due to memory leak ChassisSupervisor memMgr ALRT: WATERMARK_HIGH(2) The top 20 memory hogs in Zone High Memory(1).                                                                                                    |  |  |  |
|                                    | ■ Click for Additional Information                                                                                                    |  |  |  |
| Case:<br>00547239<br>CRAOS8X-27538 | Summary: OS6860(E/N) is not sending RADIUS Access-Request via the uplink when the management IP Interface is terminating with .127                                                                                                    |  |  |  |
|                                    |                                                                                                    |  |  |  |

| Case:<br>00553308<br>CRAOS8X-27739 | Explanation:  "radcli" component does not find the source IP address when generating the Radius Access-Request "Could not find server interface IP address". We notice that component is trying to generate the request by using the Loopback IP Interface 127.0.0.1 which is not authorized. The mismatch occurs when the management IP Interface is terminating by x.x.x.127.  Click for Additional Information  Summary:  OS6860(E/N) / OS6465 AGCMM Core dump and switch crash.  Explanation:  Several core dumps are generated and a switch crash is noticed  The faulty module is Access Guardian and issue started to be observed after enabled IoT Profiling/Enforcement with OmniVista. |
|------------------------------------|----------------------------------------------------------------------------------------------------|
|                                    | Click for Additional Information                                                                                                    |
| Case:<br>00532597<br>CRAOS8X-26621 | Summary:  AOS 8.x - unp port-template bridgeDefaultPortTemplate modifications are lost after switch reboot.                                                                                                    |
|                                    | Explanation:  Modify the UNP default template bridgeDefaultPortTemplate to disable the mac-authentication  After the reload all, the UNP template settings are back to default values.                                                                                                    |
|                                    | ■ Click for Additional Information                                                                                                    |
| Case:<br>00524641<br>CRAOS8X-25994 | Summary: Ethernet port with autoneg enable does not work with 2 pair cable.  Explanation:                                                                                                    |
|                                    | When a device is connected to any 8.X switch, using a 2 pair (only 4 wires), the port does not come UP. The issue is not seen if autoneg is disabled.  Click for Additional Information                                                                                                    |
| Case:<br>00521734<br>CRAOS8X-25841 | Summary: Cannot get DHCP on VLAN 127 with Zero Touch Template Based Provisioning.                                                                                                    |
|                                    | Explanation: On 6465T-P12 switch, use of template based provisioning won't work if we want it to work in VLAN 127 (tagged). The switch will not send vlan 127 tagged frame for dhcp discover, however, in the console logs, we can see that the switch try both VLAN 1 and VLAN127                                                                                                    |
|                                    | A Click for Additional Information                                                                                                    |
| Case:<br>00542906<br>CRAOS8X-27056 | Click for Additional Information Summary: OS6860(E/N) / OS6465 AGCMM Core dump and switch crash.                                                                                                    |
| City OSOX 17030                    | Explanation: Several core dumps are generated, and a switch crash was noticed. The faulty module is Access Guardian and issue started to be observed after enabled IoT Profiling/Enforcement with OmniVista.                                                                                                    |
| Case:                              |                                                                                                    |
| 00519501<br>CRAOS8X-25071          | Router ports could be added to other VLANs.                                                                                                    |
|                                    | Explanation:  When assigning any VLAN to port first and try to make that port a router port then we see the following error: "ERROR: Trunk already tagged in vlan 4000".                                                                                                    |
|                                    | ■ Click for Additional Information                                                                                                    |
| Case:                              | Summary:                                                                                                    |
| 1                                  | 1 -                                                                                                    |

# 00525342 CRAOS8X-25948

EAP Supplicant timeout and TX timers does not work when changed from default.

## Explanation:

The EAP timers i.e. Supplicant timeout and Tx Timeout are not taking effect after the default values are changed from CLI. This is a software issue which is fixed in 8.7.R03.

■ Click for Additional Information

# Appendix I: Installing/Removing Packages

The package manager provides a generic infrastructure to install AOS or non-AOS third party Debian packages and patches. The following packages are supported in 8.7R3. The package files are kept in the flash/working/pkg directory or can be downloaded from the Service & Support website.

| Package                                     | Package Description            |
|---------------------------------------------|--------------------------------|
| MRP (mrp-v#.deb)                            | MRP Application                |
| ams / ams-apps (ams-v#.deb/ams-apps-v#.deb) | AOS Micro Services Application |
| OVSDB (aos-ovsdb-v#.deb)                    | OVSDB Application              |

<sup>-</sup> If a package is not committed it can result in image validation errors when trying to reload the switch.

### **Installing Packages**

Verify the package prior to install. Then install and commit the package to complete the installation. For example:

### **Removing Packages**

Find the name of the package to be removed using the **show pkgmgr** command, then remove and commit the package to complete the removal. Remove the Debian installation file. For example:

```
-> pkgmgr remove mrp
Purging mrp (8.7.R03-xxx)...
Removing package mrp.. OK
Write memory is required complete package mrp removal
-> write memory
Package(s) Committed
-> show pkgmgr
Legend: (+) indicates package is not saved across reboot
     (*) indicates packages will be installed or removed after reload
              Version
                            Status
                                          Install Script
_______
                           installed
          default
default
 ams
                                         default
                           installed
 ams-apps
                                         default
          8.7.R03-xxx removed
                                          /flash/working/pkg/mrp/install.sh
 mrp
```

#### Remove the Debian package installation file. For example:

```
-> rm /flash/working/pkg/nos-mrp-v#.deb
```

<sup>-</sup> Some packages are included as part of the AOS release and do not have to be installed separately.

### **AOS Upgrade with Encrypted Passwords**

#### **AMS**

The ams-broker.cfg configuration file for AMS contains plain text passwords. The passwords can be stored as encrypted beginning with the 8.7R1 release. Follow the steps below prior to upgrading to 8.7R1 or later release to store encrypted passwords.

- 1. Remove *ams-broker.cfg* file present under path /flash/<running-directory>/pkg/ams/ prior to upgrading AOS.
- 2. This will remove the broker configuration which must be re-configured after the upgrade.
- 3. Remove this file from each VC node.
- 4. Upgrade the switch.
- 5. Once the switch comes up after the upgrade, the password present under/flash/<running-directory>/pkg/ams/ams-broker.cfg file will be encrypted.

#### IoT-Profiler

The ovbroker.cfg configuration file for AMS-APPS/IoT-Profiler contains plain text passwords. The passwords can be stored as encrypted beginning with the 8.7R1 release. Follow the steps below prior to upgrading to 8.7R1 or later release to store encrypted passwords.

- 1. Remove the *install.sh* file present under path /flash/<running-directory>/pkg/ams-apps/ for AMS-APPS prior to upgrading AOS.
- 2. Remove this file from each VC node.
- 3. Upgrade the switch.
- 4. Once the switch comes up after the upgrade, the password present under/flash/<running-directory>/pkg/ams-apps/ovbroker.cfg file will be encrypted.